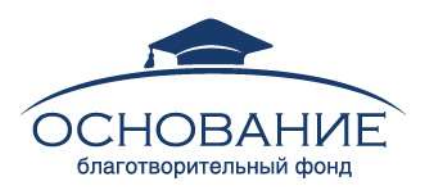

# OTYET

МОСКОВСКИЙ ГОСУДАРСТВЕННЫЙ УНИВЕРСИТЕТ ПУТЕЙ СООБЩЕНИЯ (МИИТ)

# СОЗДАНИЕ И АПРОБАЦИЯ МЕТОДОВ ДИНАМИЧЕСКОГО АНАЛИЗА ВАНТОВО-СТЕРЖНЕВЫХ СИСТЕМ ПРИ ВОЗДЕЙСТВИИ ТОРНАДО

*Автор: д.т.н., профессор, зав. каф. «Строительная механика» МИИТ, Зылев В.Б.*

*Помощник: к.т.н., Григорьев Н.А.*

г. Москва 2013

 $\overline{\phantom{0}}$ ╲

//////////////

# **Оглавление**

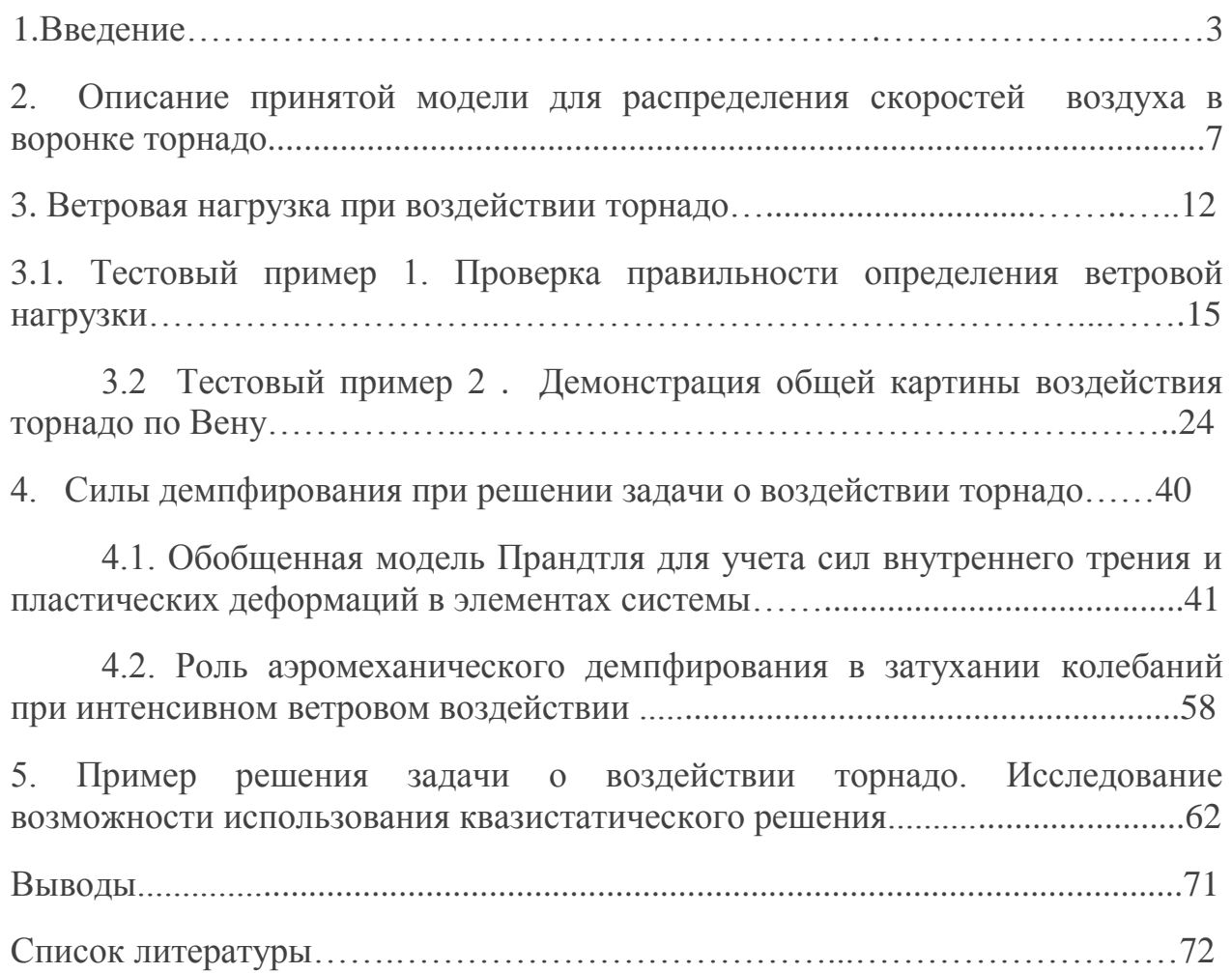

レート

## **1. Введение**

Торнадо или смерч (торнадо и смерч - синонимы) достаточно редкое атмосферное явление. Этим объясняется отсутствие норм расчета на воздействие торнадо применительно к обычным строительным конструкциям. Как показывает статистика наблюдений за атмосферными аномалиями, торнадо чаще наблюдаются в странах Северной Америки. Например, за 4,5 первых месяца 2011 года в США было зафиксировано 1200 случаев торнадо.

В России отмечались случаи возникновения торнадо. Наиболее мощные вихри были отмечены в Иваново в 1984 году, в Москве в 1904 г., в Новосибирской области в 1994 г., во Владивостоке в 1997 году, в Благовещенске в 2011 году.

Применительно к объектам использования атомной энергии существуют рекомендации по оценке характеристик смерча [1]. В приложении 5 рекомендаций [1] имеется каталог смерчей на территории Российской федерации за период с 1987 по 2001 год. Он содержит 103 позиции зафиксированных случаев наблюдения торнадо.

Расчет на воздействие торнадо применительно к вантово-стержневым системам требует выполнения анализа процесса нелинейного динамического деформирования конструкции, что представляет весьма сложную задачу строительной механики. Последним обстоятельством объясняется малое количество работ в данной области.

При сильных торнадо скорость воздуха достигает иногда значения 100 м/с и более, что соответственно может вызвать появление недопустимых перемещений системы или ее частичное или полное разрушение, что делает работу в области создания методов анализа конструкций при воздействии торнадо актуальной.

На наш взгляд, в данной области важной является разработка собственных компьютерных программ, которые позволят выполнять не только расчеты конкретной системы, но и производить исследования различных вариантов математических моделей торнадо с отбором наиболее точных и полных моделей. Собственные компьютерные программы позволят также создавать упрощенные инженерные подходы.

3

В рамках настоящей работы мы ориентируемся на собственный алгоритм [2] и пакет программ, реализующих явную вычислительную схему интегрирования уравнений движения. Подробное описание алгоритма содержится в [3] и [4]. Несмотря на определенные ограничения используемого алгоритма (они связаны с возможностью использования лишь стержневого элемента, работающего на растяжение), используемый нами подход обладает и рядом существенных преимуществ, которые делают его эффективным для решения задач о воздействии торнадо на вантовостержневые системы. Перечислим эти преимущества.

1. Алгоритм рассматривает задачу в геометрически нелинейной постановке, то есть с точным учетом геометрических соотношений. Это соответствует точному учету внутренних усилий в каждом элементе системы. От этих усилий зависит мгновенная жесткость системы. Последнее обстоятельство крайне важно для систем, содержащих ванты, струнная жесткость которых полностью определяется их натяжением.

2. Возможность рассматривать задачу статики и динамики в рамках одной компьютерной программы. Надо иметь в виду, что прежде чем прикладывать динамическое воздействие торнадо к вантово-стержневой системе, необходимо иметь ее равновесное состояние при действии собственного веса.

3. Возможность вычисления ветровой нагрузки на каждом временном шаге по относительной скорости воздуха и движущейся точки конструкции.

4. Возможность учета диссипативных сил по различным вариантам. Следует отметить, что учет внутреннего трения путем введения индивидуальных коэффициентов демпфирования для каждой собственной формы колебаний здесь, в принципе, не применим по той простой причине, что в рассматриваемых задачах не применимо само понятие собственной формы колебаний.

5. Возможность рассмотрения частичного разрушения системы.

6. Задача устойчивости рассматривается совместно с задачей определения перемещений и внутренних усилий системы с учетом конкретного временного промежутка, в течение которого действует атмосферный вихрь.

Наша постановка задачи о воздействии торнадо связана с неизбежными упрощающими допущениями, которые тоже следует перечислить.

1. Будем рассматривать лишь системы, которые можно рассматривать как условно прозрачные. Это будет означать, что воздушный вихрь воздействует на сооружение, но изменением самого вихря от встречи с сооружением можно пренебречь.

2. Внутри вихревой воронки имеется существенное снижение атмосферного давления. Для сплошного замкнутого крупномасштабного сооружения это связано с возникновением большой отрицательной нагрузки. Действительно, если воспользоваться моделью вихря Ренкина для торнадо [1], получим для снижения атмосферного давления в центре воронки формулу  $\rho V^2$ . Подставив сюда плотность воздуха  $\rho = 1,4\kappa r/M^3$ , приняв, например, получим для уменьшения давления значение 14000Па=0,14кгс/см<sup>2</sup>=1,4 т/м<sup>2</sup>. Если иметь дело с расчетом большепролетного купола или просто герметичного здания, из которого не может быстро выходить воздух, и давление в котором остается постоянным, получаем нагрузку 1,4 тонны силы на квадратный метр, причем направленную от поверхности здания (рис.1.1).

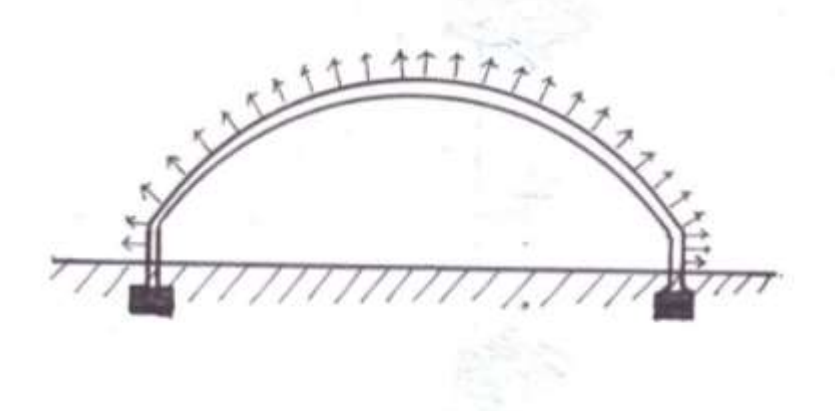

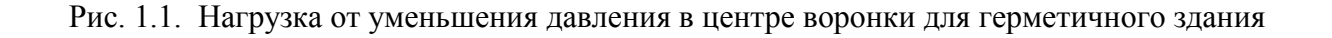

Естественно, что такое давления (точнее говоря разряжение) создает огромную нагрузку на здание. Нагрузка эта больше снеговой нагрузки, причем имеет необычное направление. Конечно, она будет определять необходимые конструктивные решения.

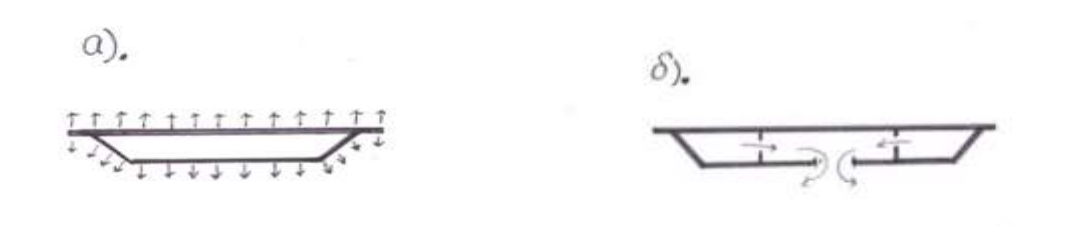

**Рис. 1.2.** Нагрузка от уменьшения давления: а – замкнутый элемент небольшого размера; б - элемент, не имеющий замкнутых полостей.

Очевидно, что для конструкции, изображенной на рис. 1.2,а влияние перепада давлений пренебрежимо мало, поскольку равнодействующая приложенного давления близка к нулю. Если конструкция доступна для вентиляции (рис. 1.2,б), перепад давлений приведет к появлению ничтожной нагрузки, которой можно пренебречь. Учитывая вышесказанное, мы посчитали возможным не учитывать перепад давления при воздействии торнадо на рассматриваемые вантово-стержневые системы. Отметим, что здесь мы не имеем в виду давление от скоростного напора воздуха, учет которого является основным содержанием данной работы. В наших предыдущих работах [5,6,7,8] мы, следуя [1], использовали модель вихря Ренкина для скоростей точек воздуха в пределах действия торнадо. Эта модель является в настоящее время наиболее популярной.

 На основании модели Ренкина мы получили ряд решений, в которых содержится оценка воздействия торнадо на некоторые типы сооружений. В отсутствии более точных решений эти оценки представляются нам заслуживающими внимания. Были получены предельные характеристики торнадо для ряда систем и вывод о возможности использования квазистатических решений в большинстве случаев.

Модель вихря Ренкина обладает тем основным недостатком, что дает лишь горизонтальную скорость воздуха. Хорошо известно, что торнадо способны поднимать и переносить весьма тяжелые предметы (вплоть до автомобилей). На основании анализа литературных источников мы решили использовать для дальнейших исследований модель Вена (Wen) [9], описание которой содержится в следующем параграфе.

# 2. Описание принятой модели для распределения скоростей воздуха в воронке торнадо

Принятая нами для использования модель торнадо дана в работе [9]. Эта модель предложена учеными из университета в Иллионойсе Y.-K. Wen и A. Н.-S. Ang. Модель основана на решении дифференциального уравнения, полученного Кио, впоследствии упрощенного для инженерных целей.

Модель дает формулы для окружной скорости  $V_b$  вертикальной скорости  $V_z$  и скорости, направленной по радиусу воронки  $V_n$  Параметрами этой модели будут служить радиус воронки  $R_m$ , Скорость вращения  $V_m$ высота граничной поверхности на большом удалении от центра смерча  $\delta_0$ .

Модель Вэна предполагает наличие некоторой разделительной поверхности (рис. 2.1).

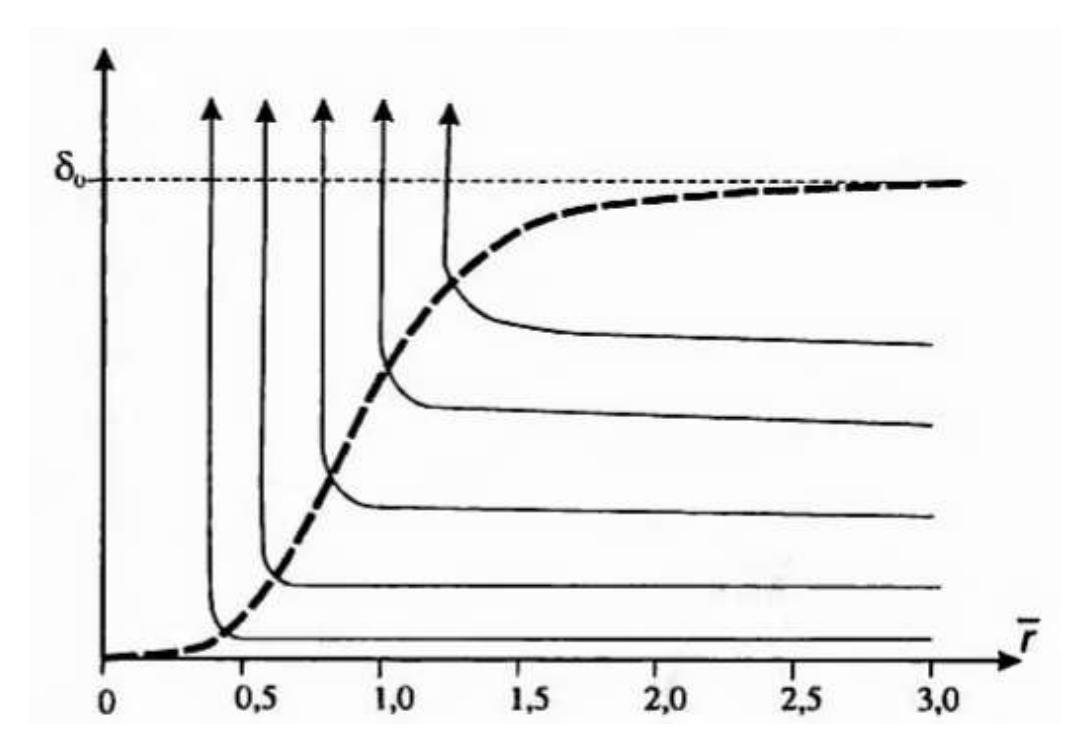

Рис. 2.1. Разделительная поверхность и линии тока в модели Вэна

В точках пространства над разделительной поверхностью ненулевыми являются только окружная скорость  $V_t$  и вертикальная скорость  $V_z$ , Под разделительной поверхностью имеются все три компоненты скорости.

Высота разделительной поверхности является функцией расстояния от центра вихря и задается формулой:

$$
\delta(\overline{r}) = \delta_0 \left[ 1 - \exp(-0.5\overline{r}^2) \right]. \tag{2.1}
$$

 $\overline{7}$ 

 $\Gamma$ де  $\overline{r} = \frac{r}{R_m}$ - безразмерное расстояние от оси смерча.

Над разделительной поверхностью окружная скорость определяется по формуле:

$$
V_t(\overline{r}) = f(\overline{r}) = 1.4 \frac{V_m}{\overline{r}} [1 - \exp(-1.255\overline{r}^2)].
$$
 (2.2)

Вертикальная скорость над разделительной поверхностью определяется по формуле:

$$
V_z(\overline{r}) = g(\overline{r}) = 93.0 V_m \overline{r}^3 \exp(-5.0\overline{r}).(2.3)
$$

Скорости под разделительной поверхностью определяются формулами:

$$
V_t(\overline{r}) = f(\overline{r})[1,0 - \exp(-\pi\eta)\cos(2b\pi\eta)], \qquad (2.4)
$$

$$
V_n(\overline{r}) = f(\overline{r})\{0.672 \exp(-\pi\eta) \sin[(b+1)\pi\eta]\},\tag{2.5}
$$

$$
V_z(\overline{r}) = g(\overline{r})[1,0 - \exp(-\pi\eta)\cos(2b\pi\eta)]
$$
 (2.6)

Здесь  $\left( \begin{matrix} 4 \\ 1 \end{matrix} \right)$ 

 $\eta$  – есть безразмерная высота, представляющая отношение  $^Z\!/_\delta\cdot$ 

На рисунках 2.2-2.4 приведены трехмерные графики составляющих скоростей, подсчитанных по формулам (2.2) - (2.6). Ординаты этих графиков подсчитаны для следующих параметров смерча:

$$
V_m=100
$$
 m/c,  $R_m=100$  m,  $\delta_0=450$  m.

К скоростям, связанным с вращением воздуха, следует добавить скорости от поступательного перемещения воздушной среды. Поступательное перемещение принимается происходящим с постоянной скоростью вдоль горизонтальной линии.

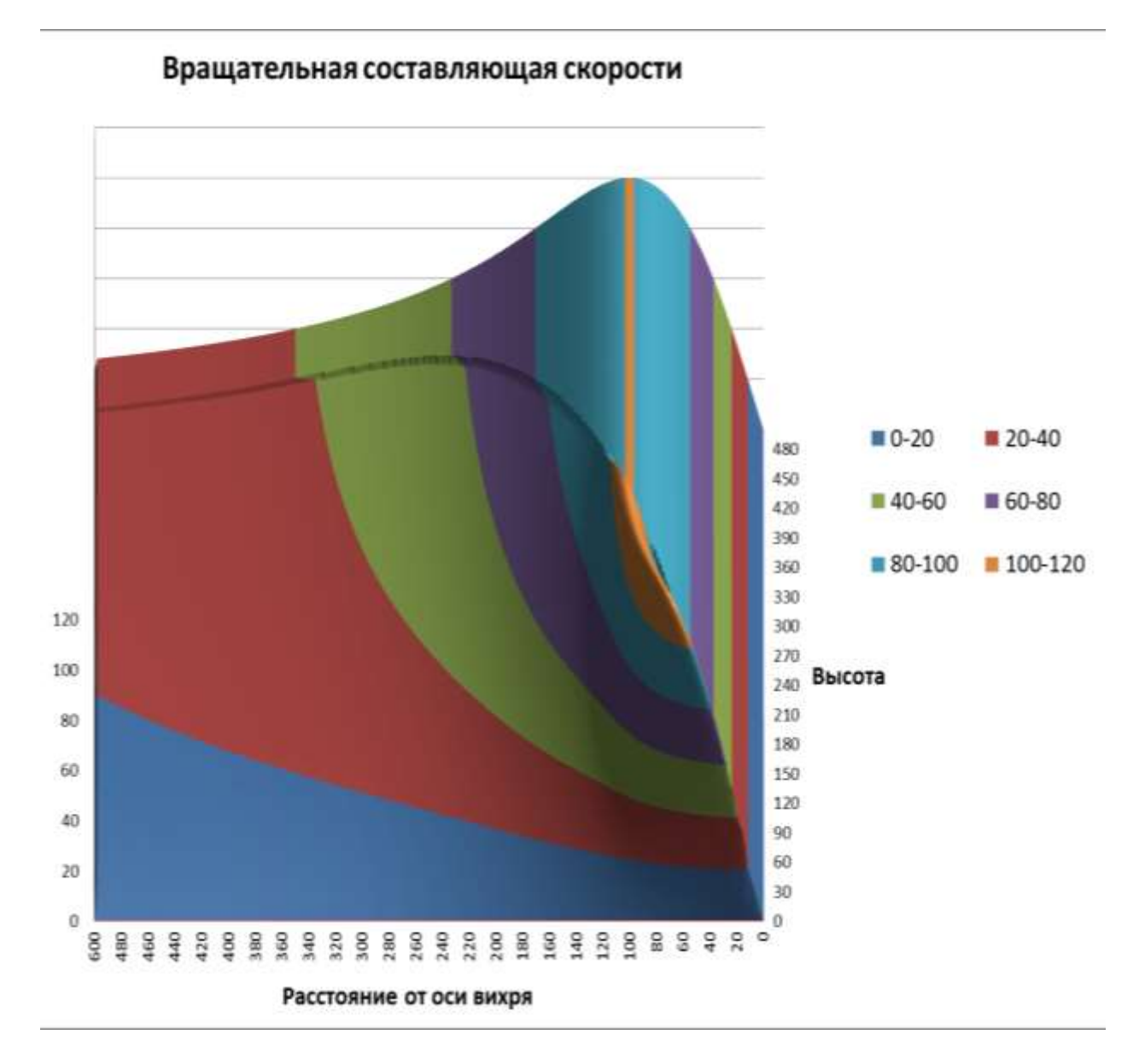

Рис. 2.2. Вращательная составляющая скорости

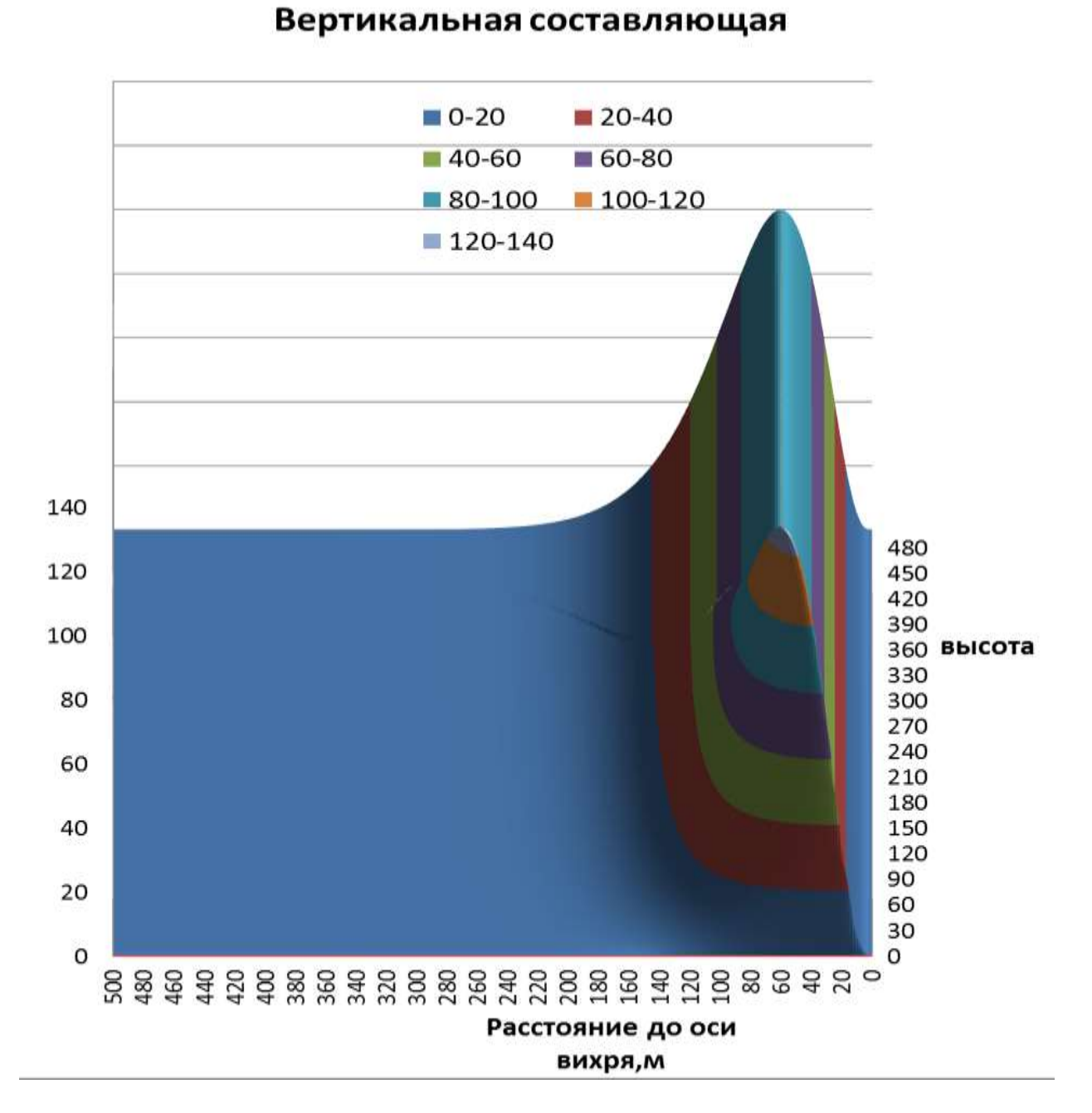

Рис. 2.3. Вертикальная составляющая скорости

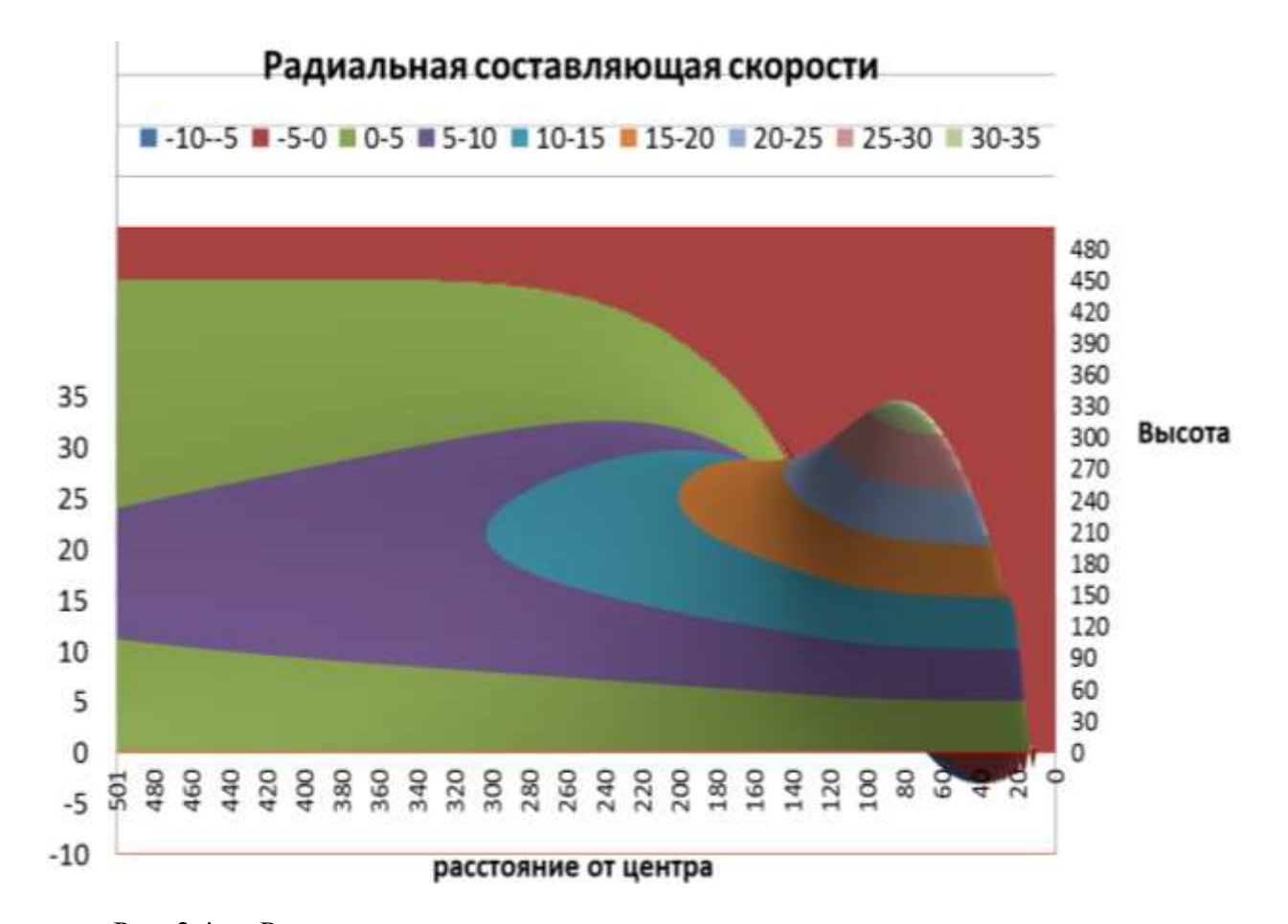

Рис. 2.4. Радиальная составляющая скорости

#### 3. Ветровая нагрузка при воздействии торнадо

Предполагается, что ветровая нагрузка определяется ветровым напором. Она вычисляется по относительной скорости воздуха и конструкции на каждом временном шаге решения динамической задачи (временной шаг в наших задачах, как правило, бывает значительно меньшим, чем 0,001 секунды), за это время конфигурация поля скоростей ветрового потока последнее практически будет меняться. При необходимости He обстоятельство можно контролировать счетом с уменьшенным шагом.

В реализованных пока программных модулях вычисление силового воздействия на конструкцию осуществляется через элементы двух типов: ванты круглого сечения и элементы, которым мы дали условное название наветренные щиты.

Рассмотрим сначала вантовый элемент. На рис. 3.1 показан некоторый стержень, примыкающий к узлам Ни К и вектор относительной скорости воздуха V.

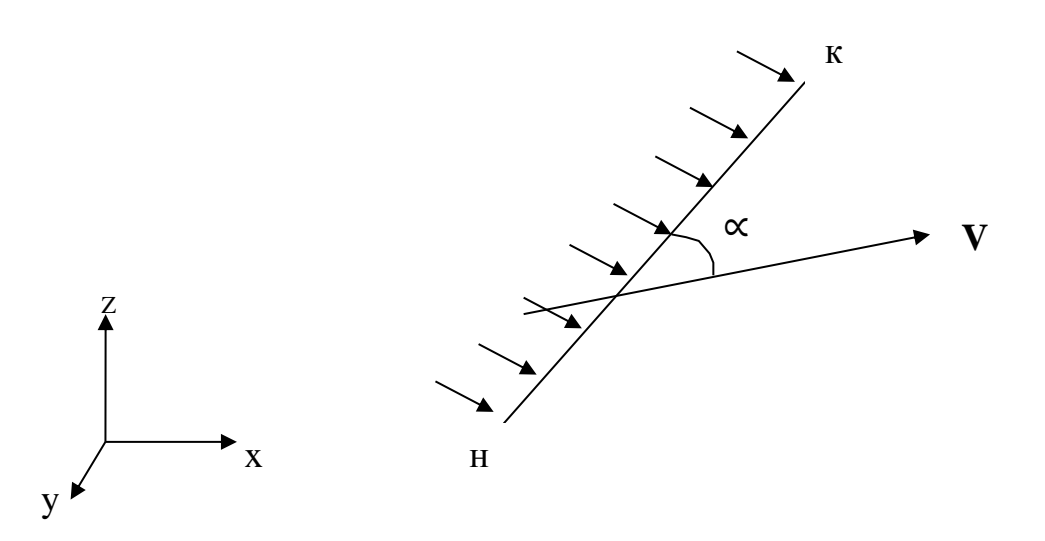

Рис. 3.1. Стержневой элемент в ветровом потоке

Вектор относительной скорости вычисляется по формулам (2.4)-(2-6) с использованием текущих координат центральной точки стержня  $\frac{y_k + y_H}{2}$ ,  $\frac{z_k + z_H}{2}$ . Чтобы получить относительную скорость центральной точки стержня, вычисляются ее скорости по формулам  $\frac{\dot{x}_k + \dot{x}_H}{2}$ ;  $\frac{\dot{y}_k + \dot{y}_H}{2}$ ;  $\frac{\dot{z}_k + \dot{z}_H}{2}$ .

Модуль вектора распределенной нагрузки на стержень принимается равным  $V^2$  $\overline{\mathbf{c}}$  (см. рис. 3.1). Этот вектор лежит в плоскости, образуемой осью стержня и вектором относительной скорости **V**. Он направляется перпендикулярно оси стержня  $H - K$ . Коэффициент  $C_x$  для круглого стержня обычно принимается 1,2, но этой величиной можно варьировать, используя исходную числовую информацию. С некоторой погрешностью можно вычислять ветровую нагрузку на стержневые элементы некруглого поперечного сечения, выбирая за диаметр их наибольший размер.

Задача вычисления ветровой нагрузки на такие элементы, как балка жесткости висячего моста или крупные элементы пилона не представляется простой, в связи с тем, что вектор относительной скорости ветрового потока может быть ориентирован самым общим образом по отношению к осям элемента. Здесь пока мы остановимся на варианте решения этой задачи, который можно рассматривать как некоторый упрощенный инженерный подход. Как указывалось выше, предлагаемой схеме вычисления ветровой нагрузки мы дали условное название *наветренные щиты.* Поясним, что мы подразумеваем под этим термином.

На элементах расчетной схемы располагаются наветренные щиты, каждый из которых имеет треугольную форму (рис.3.2).

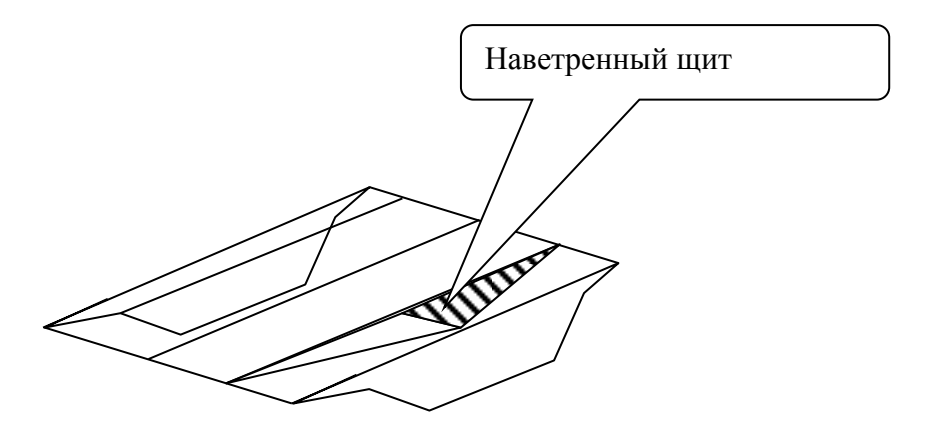

Рис. 3.2. Наветренные щиты

Площади наветренных щитов могут быть или равны площади соответствующих треугольников, или подправляться предусмотренными в числовом материале коэффициентами, которые может вводить пользователь программы по своему усмотрению. Ветровой щит передает ветровую нагрузку в три узла, к которым он примыкает.

Остановимся на принятой последовательности вычисления ветровой нагрузки на один ветровой щит (рис.3.3).

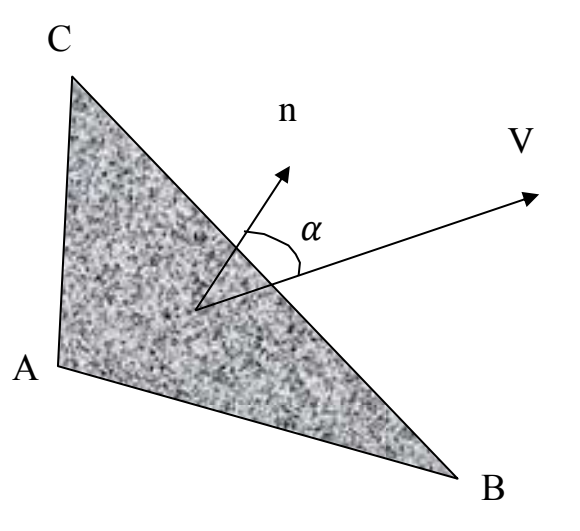

Рис. 3.3. К вычислению ветровой нагрузки на наветренный щит

В текущий момент времени известны координаты и скорости точек А В и  $x_{\rm u} = \frac{x_a + x_B + x_C}{3}$ ;  $y_{\rm u}$   $u z_{\rm u}$  $C$ . Вычисляется координата центра щита аналогично. По координатам центра вычисляются скорости воздуха по модели Вэна (формулы (2.2)-(2.6)) и определяется вектор относительной скорости центральной точки щита. Затем определяется вектор нормали к плоскости щита. Он может быть получен посредством векторного AB × AC. Разделив это векторное произведения двух векторов произведение на его модуль, получим компоненты вектора единичной нормали к поверхности щита. Определив скалярное произведение  $nV$ , получим модуль составляющей вектора скорости, которая перпендикулярна щиту. Далее в рассматриваемой модели принимается, что именно эта составляющая скорости вызывает нагрузку на щит. От нее определяется равнодействующая ветровой нагрузки на щит. Считается, что по направлению она будет совпадать с положительным направлением нормали к щиту, если  $cos \alpha > 0$ . В каждый из узлов А В и С (см. рис. 3.3) прикладывается  $1/3$  нагрузки, собранной с поверхности щита. Как видно,

давление на щит определяется лишь от той составляющей скорости ветра, которая перпендикулярна поверхности щита, и здесь следует искать более точное решение.

 $14$ 

В разделе 5 приведены некоторые примеры использования предложенных моделей.

# 3.1. Тестовый пример 1. Проверка правильности определения ветровой нагрузки.

Довольно важной частью создания или изменения любой программы является процесс ее отладки, то есть выявление ошибок и их исправление в программном коде. В нашем случае проверим правильность вычисления ветрового воздействия в различных точках пространства.

Сначала рассмотрим процесс вычисления вертикальной нагрузки. Исходя из описания модели в п.2 очевидно, что для проверки необходимо сравнить значение ветрового давления минимум в двух точках: над разделительной поверхностью и под ней. Проверять правильность вычисления ветрового воздействия торнадо будем на простом примере, с использованием «наветренного щита» (алгоритм вычисления нагрузок на щиты описан в п.3). Треугольный щит со сторонами 2 и 3м (см. рис. 3.4). Все узлы треугольника закреплены по осям Х и Ү. К каждому узлу примыкает шарнирный стержень длиной 1 м, закрепленный свободным концом по трем линейным степеням свободы. Треугольный щит, расположенный в плоскости параллельной плоскости ОХҮ, будет воспринимать только вертикальную ветровую нагрузку.

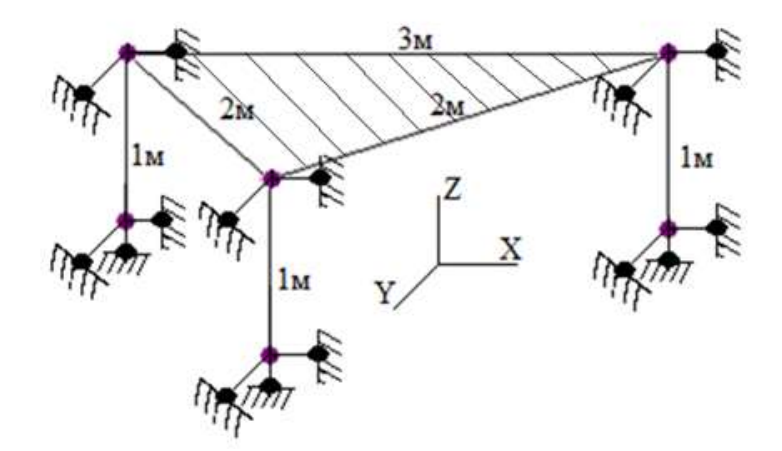

Рис. 3.4. Схема ветрового щита

Таким образом, приложив ветровую нагрузку от торнадо по усилиям в трех вертикальных стержнях можно определить вертикальную скорость ветрового потока в вихре в точке пространства, расположенной в середине наветренного щита. Площадь такого щита равна 3 м<sup>2</sup> (рис.3.4), что позволяет получить по усилиям в вертикальных стержнях N значения ветрового давления р на щит, т.к. алгоритм вычисления ветрового давления подразумевает равномерное приложение сил на каждый узел щита, то есть усилие в щите  $N = p * \frac{A}{3} = \frac{p}{3} * 3 = p$ . Для того, чтобы усилия от собственного веса не вычитать из полученных, к каждому узлу были приложены узловые силы, равные собственному весу, но направленные вертикально вверх.

Для проверки примем следующие характеристики торнадо:  $V_m$ =100 м/с;  $V<sub>u</sub>=0$  м/с (для ручных расчетов торнадо будем рассматривать неподвижное и без добавления скорости движения центра), радиус воронки - R<sub>m</sub>=100м, высота граничного слоя вдали от вихря h<sub>0</sub>=460м. Направление вращения частиц воздуха в воронке торнадо - против часовой стрелки.

Расположим центр воронки в точку с координатами Хт=51.5м, Үт=0.6667м. На рис.3.5а показаны координаты узлов рассматриваемого щита. Таким образом, расстояние от центра воронки до центра щита составляет г=50м. По формулам из п.2 вычислим необходимые параметры:

#### $\overline{r}$ =50/100=0.5

$$
\delta(\overline{r}) = \delta_0 [1 - \exp(-0.5\overline{r}^2)] = 460*(1 - e^{(-0.5*0.5*0.5)}) = 54.0514M
$$

Координата щита по оси Zсоставляет 100.003 м (начальная координата щита составляла 100м, после приложения ветровой нагрузки вертикальные стержни удлинились на 0.003м. Ветровая нагрузка вычисляется по текущим на каждом расчетном шаге координатам узлов), то есть рассматриваемый щит находится над граничным слоем, поэтому для вычисления вертикальной составляющей скорости в вихре воспользуемся формулой (2.3).

 $V_z(\overline{r}) = g(\overline{r}) = 93.0 V_m \overline{r}^3 \exp(-5.0\overline{r}) = 93*100*(0.5)^3 \exp(-5*0.5) = 95.4238 \text{m/c}^2$ 

 $p = \rho \frac{V^2}{2} = 0.569 \text{ rc/m}^2 = N = 0.569$ , что в точности соответствует результатам расчета в программе (см .рис.3.5,6).

Теперь рассмотрим случай, когда щит находится ниже граничного слоя, для чего сместим его координаты на 50 метров вниз, таким образом его координаты по оси Z будут равны 50 м. (см рис.3.,в)

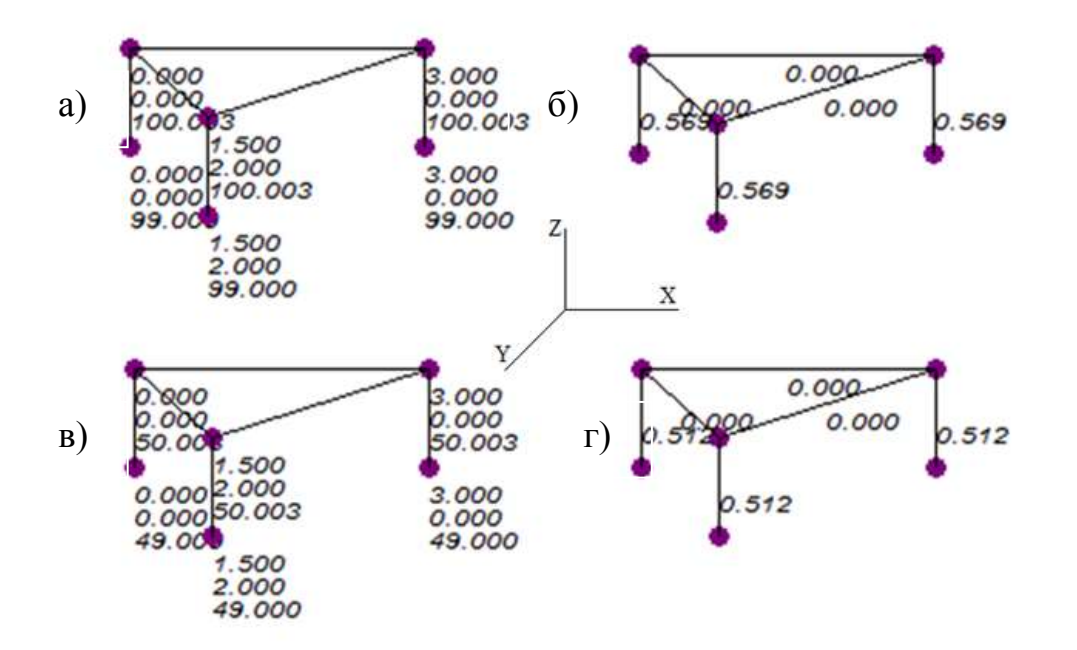

Рис. 3.5. К проверке вертикальной составляющей ветрового давления в вихре торнадо. Наветренные щиты, расположенные в плоскости параллельной плоскости OXY.

а),б) Координаты узлов (м.) и усилия (тс.) в стержнях при расположении наветренного щита **над** граничным слоем торнадо.

б),г) Координаты узлов (м.) и усилия (тс.) в стержнях при расположении наветренного щита **под** граничным слоем торнадо.

Для вычисления скорости ветра и прочих необходимых параметров воспользуемся формулой (2.6)

$$
V_z(\overline{r}) = g(\overline{r})[1,0 - \exp(-\pi \eta) \cos(2b\pi \eta)]
$$

 $V_{z}(\bar{r}) = 95.4238 * (1 - (e^{-\bar{r}}))$ 

$$
V_{\rm z}(\overline{r})=90.5256
$$
 m/c

$$
b = 1,2 \exp(-0.8\overline{r}^4) = 1.2 * \exp(-0.8 * (0.5^4)) = 1.1415
$$

$$
\eta = \frac{z}{\delta} = \frac{50.003}{54.051} = 0.9251
$$

17

$$
p = \rho \frac{V^2}{2} = 0.512 \text{TC/m}^2 = N = 0.512
$$
, что и получились в против (см .рис.3.5r).

Далее аналогичным образом проверим правильность вычисления радиальной составляющей. Рассмотрим наветренный щит, расположенный в плоскости OYZ, с координатами узлов, показанными на рис.3.6,а. Центр воронки установим в точку с координатами Xт=50.0м, Yт=1.5м. Все прочие параметры торнадо оставим прежними. Расстояние от центра воронки до центра щита останется прежним, соответственно  $\overline{r}$  и  $\delta(\overline{r})$  также не изменятся. По формулам из п.2 вычислим необходимые параметры:

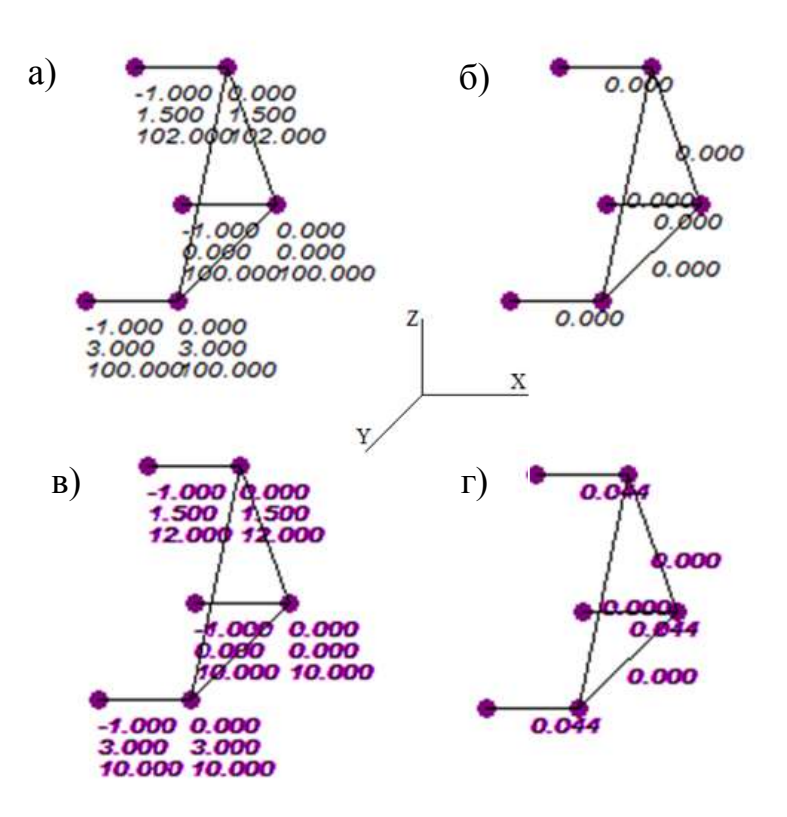

 $\overline{r}$ =0.5;  $\delta(\overline{r})$ =54.0514м

Рис. 3.6. К проверке радиальной составляющей ветрового давления в вихре торнадо. Наветренные щиты, расположенные в плоскости OYZ.

а), б). Координаты узлов (м.) и усилия(тс.) в стержнях при расположении наветренного щита **над** граничным слоем торнадо.

в), г) Координаты узлов (м.) и усилия (тс.) в стержнях при расположении

Рассматриваемый щит (координата центра по оси Z=100.6667м) находится выше граничного слоя  $\delta(\overline{r})$ , где радиальная составляющая скорости равна нулю, что и получено в программе (см.рис.3.6,б).

Перенесем щит на 90 м вниз по оси Z(см.рис.3.6в), теперь выражение для определения радиальной скорости будет(2.5):

$$
V_n(\overline{r}) = f(\overline{r}) \{0,672 \exp(-\pi \eta) \sin[(b+1)\pi \eta]\},
$$
  

$$
f(\overline{r}) = 1.4 \frac{V_m}{\overline{r}} \left[1 - \exp(-1.255\overline{r}^2)\right] = 1.4 * \frac{100}{0.5} * (1 - (\exp(-1.255 * 0.5^2))) .
$$
  

$$
f(\overline{r}) = 75.4035 \text{ m/c}
$$
  

$$
\eta = \frac{z}{\delta} = \frac{10.6667}{54.0514} = 0.1973
$$
  

$$
V_n(\overline{r}) = 75.4035 \{0,672 \exp(-\pi * 0.1973) \sin[(1.1415 + 1)\pi * 0.1973]\},
$$

$$
V_n(\overline{r}) = 75.4035\{0.672 \exp(-\pi * 0.1973) \sin[(1.1415 + 1)\pi * 0.1973]\},
$$
  

$$
V_n(\overline{r}) = 26.4585 \text{ m/c}
$$

 $p = \rho \frac{V^2}{2} = 0.044 \text{TC/m}^2 = N = 0.044$ , аналогичный результат получен в программе  $(\text{cm. pnc.3.6}, \Gamma)$ 

Перейдем к проверке тангенциальной составляющей скорости. Расположим наветренный щит в плоскости ОХZ, координаты узлов щита показаны на рис.3.7,а. Координаты центра торнадо XT=101.5, YT=0 (расстояние от оси вихря до середины щита 100м). Все прочие параметры торнадо оставим прежними. По формулам (2.1, 2.2) проведем необходимые вычисления:

$$
\overline{r}
$$
=100/100=1.0

$$
\delta(\overline{r}) = \delta_0 [1 - \exp(-0.5\overline{r}^2)] = 460*(1 - \exp(-0.5*1.0^2)) = 180.9959 \text{m}
$$

Координата середины щита по оси Z составляет 100.6667м, то есть рассматриваемый щит находится под граничным слоем, соответственно по формулам (2.2,2.4).

$$
V_t(\overline{r}) = f(\overline{r})[1,0 - \exp(-\pi \eta)\cos(2b\pi \eta)]
$$
  

$$
f(\overline{r}) = 1.4 \frac{V_m}{\overline{r}} [1 - \exp(-1.256\overline{r}^2)] = 1.4 * \frac{100}{1.0} * (1 - (\exp(-1.255 * 1.0^2)))
$$
  

$$
f(\overline{r}) = 100.1293 \text{ m/c}
$$
  

$$
\eta = \frac{z}{\delta} = \frac{100.6667}{180.9959} = 0.5562
$$

$$
b = 1,2 \exp(-0.8\overline{r}^4) = 1.2 * \exp(-0.8 * (1.0^4)) = 0.5392V_t(\overline{r}) = 100.0894[1.0 - \exp(-\pi * 0.5562) \cos(2 * 0.5392 * \pi * 0.5562)],
$$

 $V_t(\bar{r}) = 105.5096$ м/с

 $p = \rho \frac{V^2}{r^2}$  $\frac{1}{2}$ =0.696тс/м<sup>2</sup>=>N = 0.696, что совпадает с результатами в программе (см .рис.3.7б).

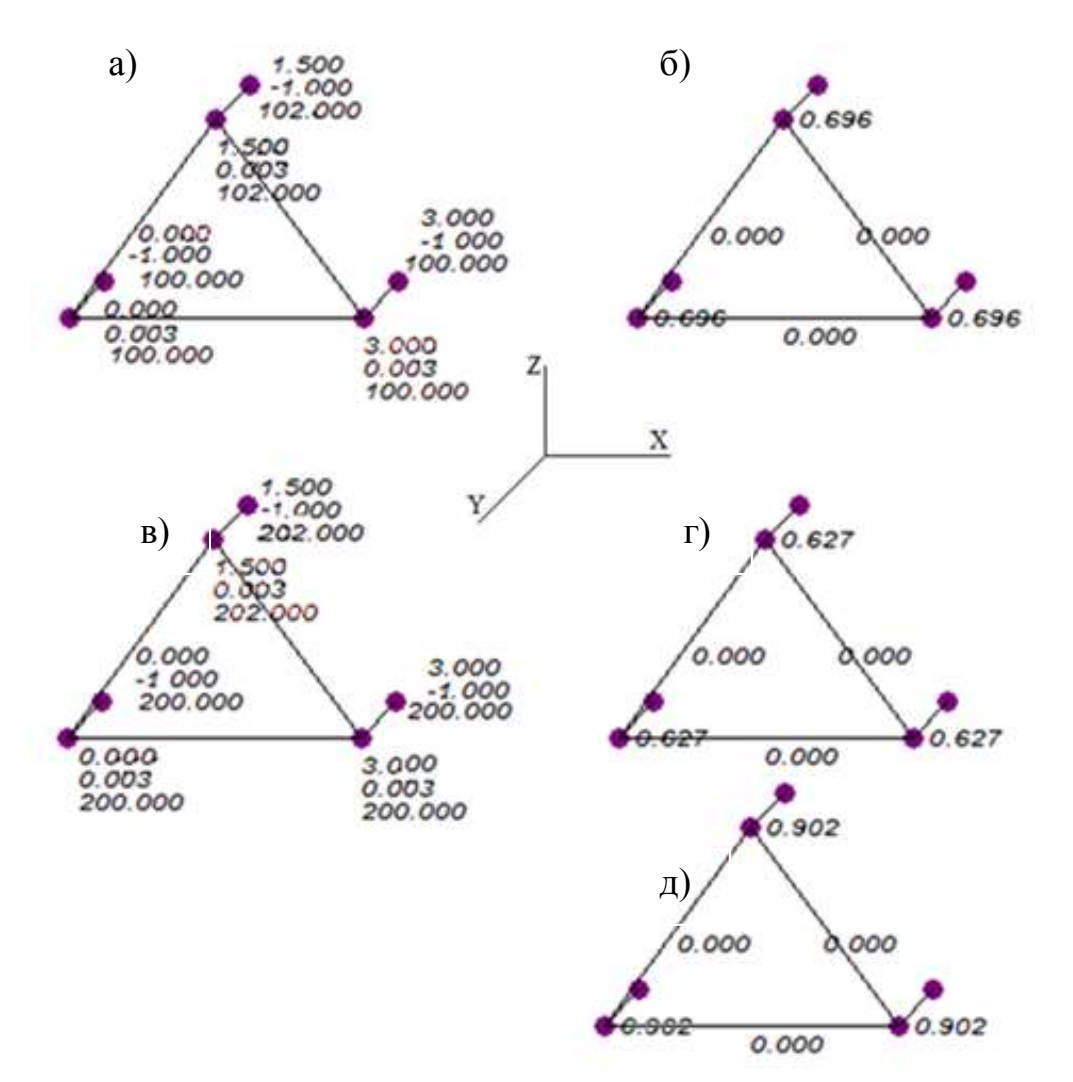

Рис. 3.7. К проверке тангенциальной составляющей ветрового давления в вихре торнадо. Наветренные щиты, расположенные в плоскости OХZ.

а), б) Координаты узлов (м.) и усилия(тс.) в стержнях при расположении наветренного щита **под** граничным слоем торнадо.

в),г) Координаты узлов (м.) и усилия (тс.) в стержнях при расположении наветренного щита **над** граничным слоем торнадо.

д) Усилия (тс) в стержнях при расположении наветренного щита **над** граничным слоем торнадо, с учетом скорости поступательного движения центра торнадо 20м/с по оси Y.

Рассмотрим случай, когда наветренный щит будет располагаться над граничным слоем, для чего изменим координаты щита на 100 метров по оси Z(см рис.3.7в).

$$
V_t(\overline{r}) = 1.4 \frac{V_m}{\overline{r}} \left[ 1 - \exp(-1.256\overline{r}^2) \right] = 1.4 * \frac{100}{1.0} * (1 - (\exp(-1.255 * 1.0^2)))
$$
  

$$
f(\overline{r}) = 100.1293 \text{ m/c}
$$

$$
p = \rho \frac{V^2}{2} = 0.627 \text{rc/m}^2 = N = 0.627 \text{(cm.puc.3.7r)}
$$

Рассмотрим этот же щит (рис.3.7в), только зададим торнадо еще и поступательную скорость движения центра равную 20 м/с, направленную вдоль оси Y (однако само торнадо будет неподвижным, аналогично квазистатическому расчету в п.(5)). Полная скорость ветрового потока на рассматриваемый щит будет складываться из тангенциальной, вычисленной для данной точки и поступательной.

V=100.1293+20=120.1293 m/c  
\n
$$
p = \rho \frac{v^2}{2} = 0.902 \text{ rc/m}^2 = > N = 0.902 \text{ rc (cm. puc.3.7, }\mu)
$$

Таким образом, вычисление всех компонентов скоростей торнадо по модели Y.-K.Wen в программе проверено.

Расположим 2601 наветренных щитов с шагом 10 м по оси Х и по оси Z (51x51 щит). По оси Z щиты расположены от 0 до 510м. Установим неподвижное торнадо в положение, как показано на рис. 3.8. Под действием ветровой нагрузки стержни, перпендикулярные щитам, будут удлиняться (укорачиваться) и в зависимости от их относительного удлинения будет меняться цвет стержней, таким образом можно получить наглядную эпюру распределения ветрового давления по высоте и ширине. Расположив щиты в других плоскостях (OYZ см. рис.3.9, OXY см. рис. 3.10) можно аналогично получить эпюры распределения ветрового давления по этим плоскостям.

Работа выполнена при поддержке фонда «Основание»

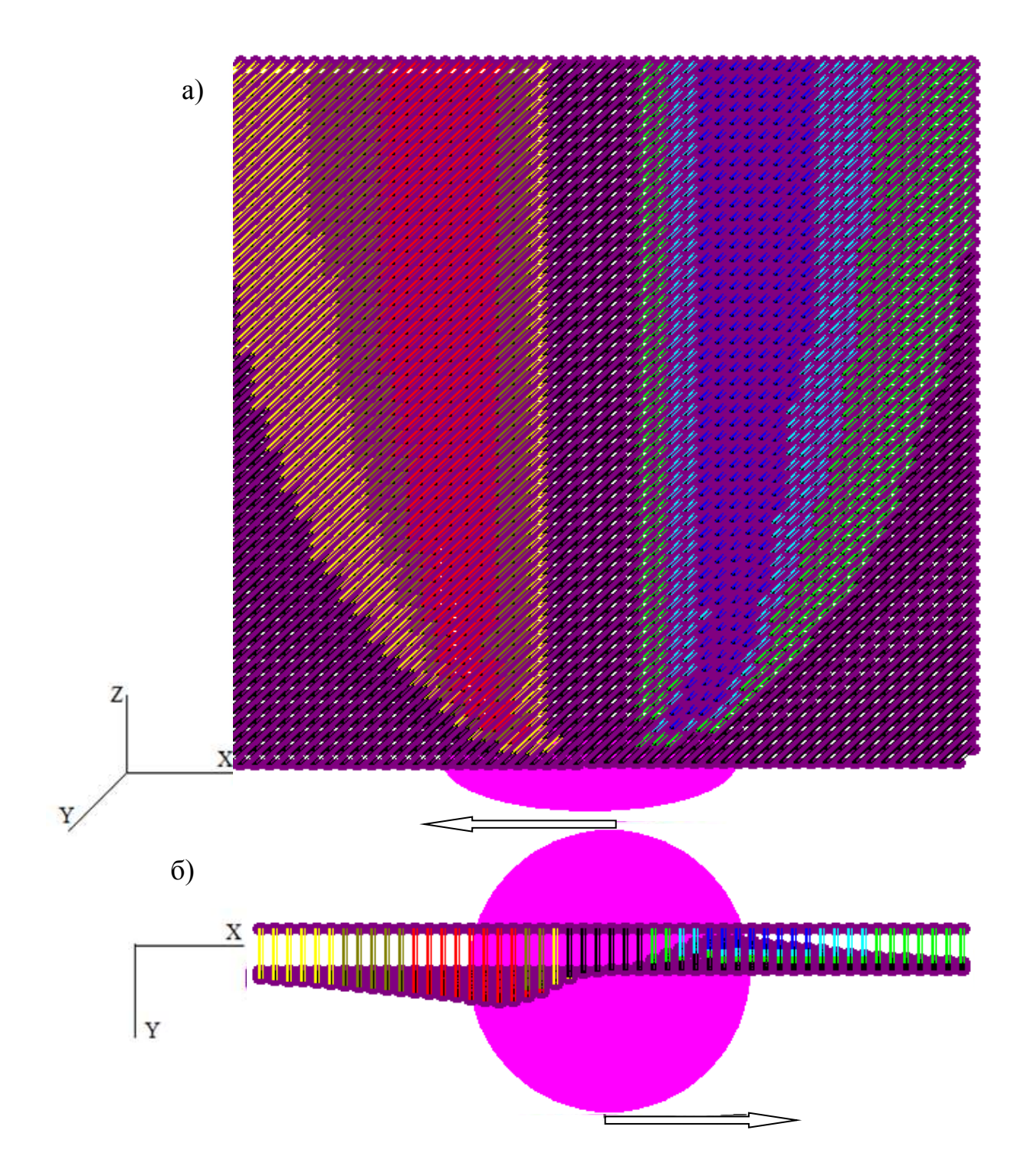

Рис. 3.8. Распределение ветрового давления. Наветренные щиты в плоскости ОХZ.

a) - аксонометрия

б) – вид сверху

Работа выполнена при поддержке фонда «Основание»

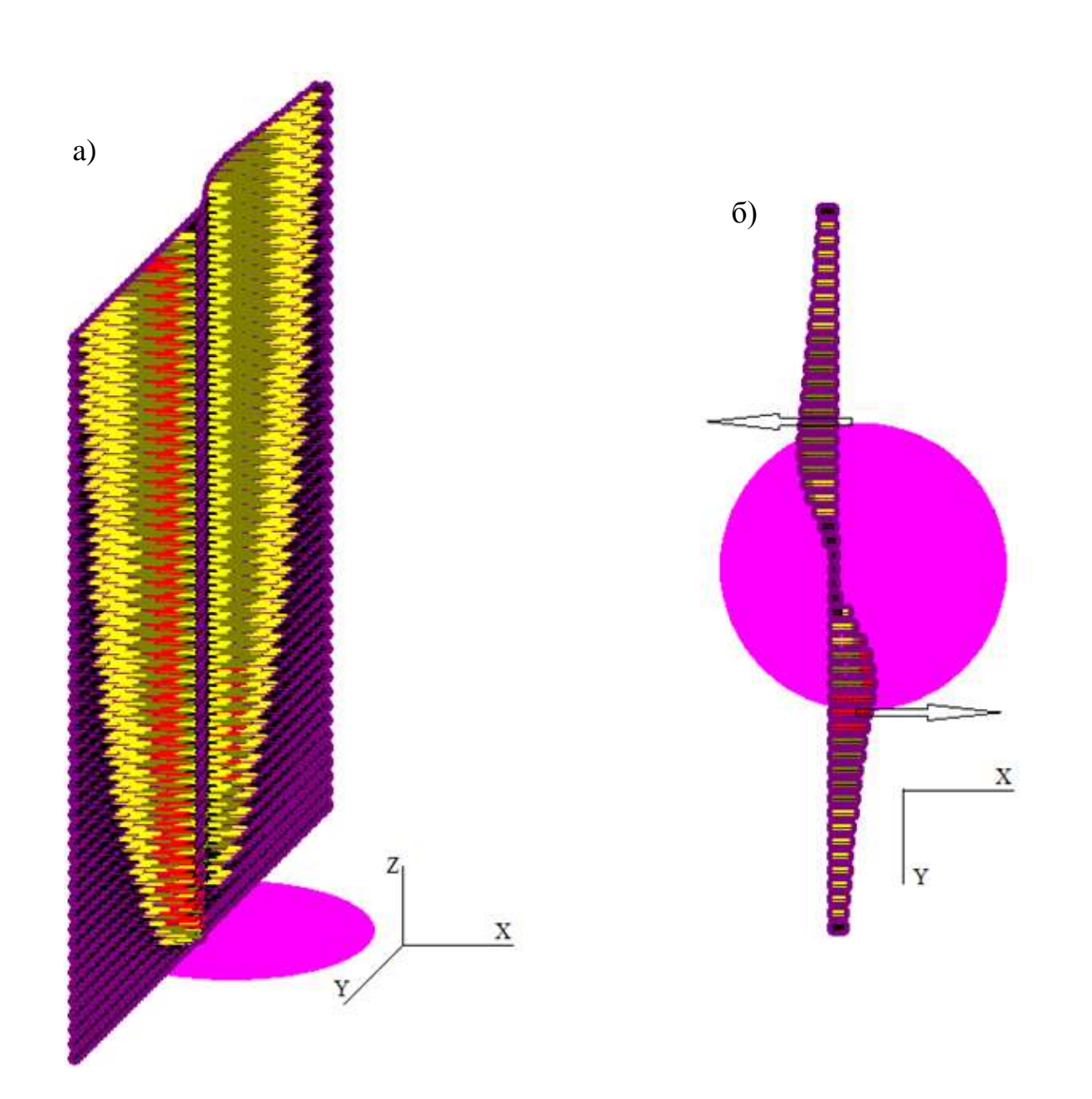

Рис. 3.9. Распределение ветрового давления. Наветренные щиты в плоскости ОҮZ.

- a) аксонометрия
- б) вид сверху

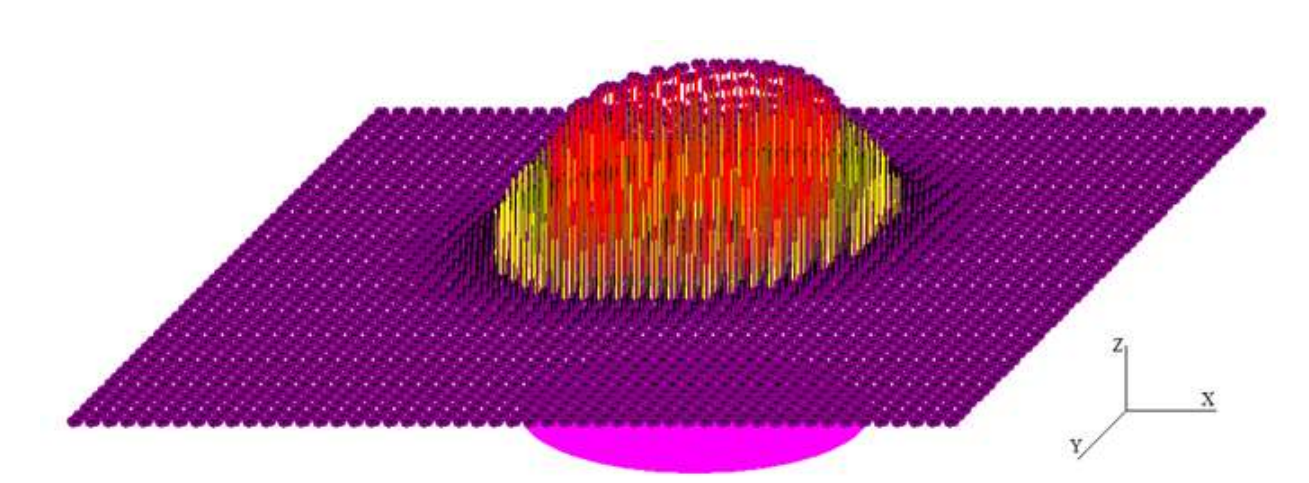

Рис. 3.10. Распределение ветрового давления. Наветренные щиты в плоскости OХY.(аксонометрия)

## **3.2 Тестовый пример 2. Демонстрация общей картины воздействия торнадо по Вену**

Решение тестового примера данного параграфа преследовало две основные цели: проверить возможность решения задачи о переносе захваченных смерчем предметах с контролем точности этого решения; получить общую картину воздействия по Вену. Вторая из отмеченных задач дает дополнительный качественный контроль моделирования рассматриваемого ветрового воздействия.

На рис.3.11,а представлен общий вид расчетной схемы, которая выбрана для примера. Расчетная схема представляет множество одинаковых элементов, каждый из которых представляет треугольный наветренный щит, окаймленный по контуру стержневыми элементами с присоединенными к нему в углах стержнями. Элементы окаймления и присоединенные стержни имеют одинаковые характеристики (рис.3.12). Характеристики стержней: диаметр 0,1 м, ЕА=78534 кН, погонная масса 7,8534 кг/м (для материала условной конструкции было принято дерево Е=100000 МПа,  $\rho =$ 1000 кг/м<sup>3</sup>). Длины сторон треугольника составляют 3, 2,5, 2,5 метра. Длина присоединенных стержней 5 м. Повторяющиеся элементы расчетной схемы располагаются с шагом 10 метров как по оси *x ,* так и по оси *y*.

Соединение стержней в узлах предполагается шарнирным. С определенной долей условности можно считать, что элементы, изображенные на рис.2, представляют фрагмент разрушенной торнадо легкой деревянной конструкции.

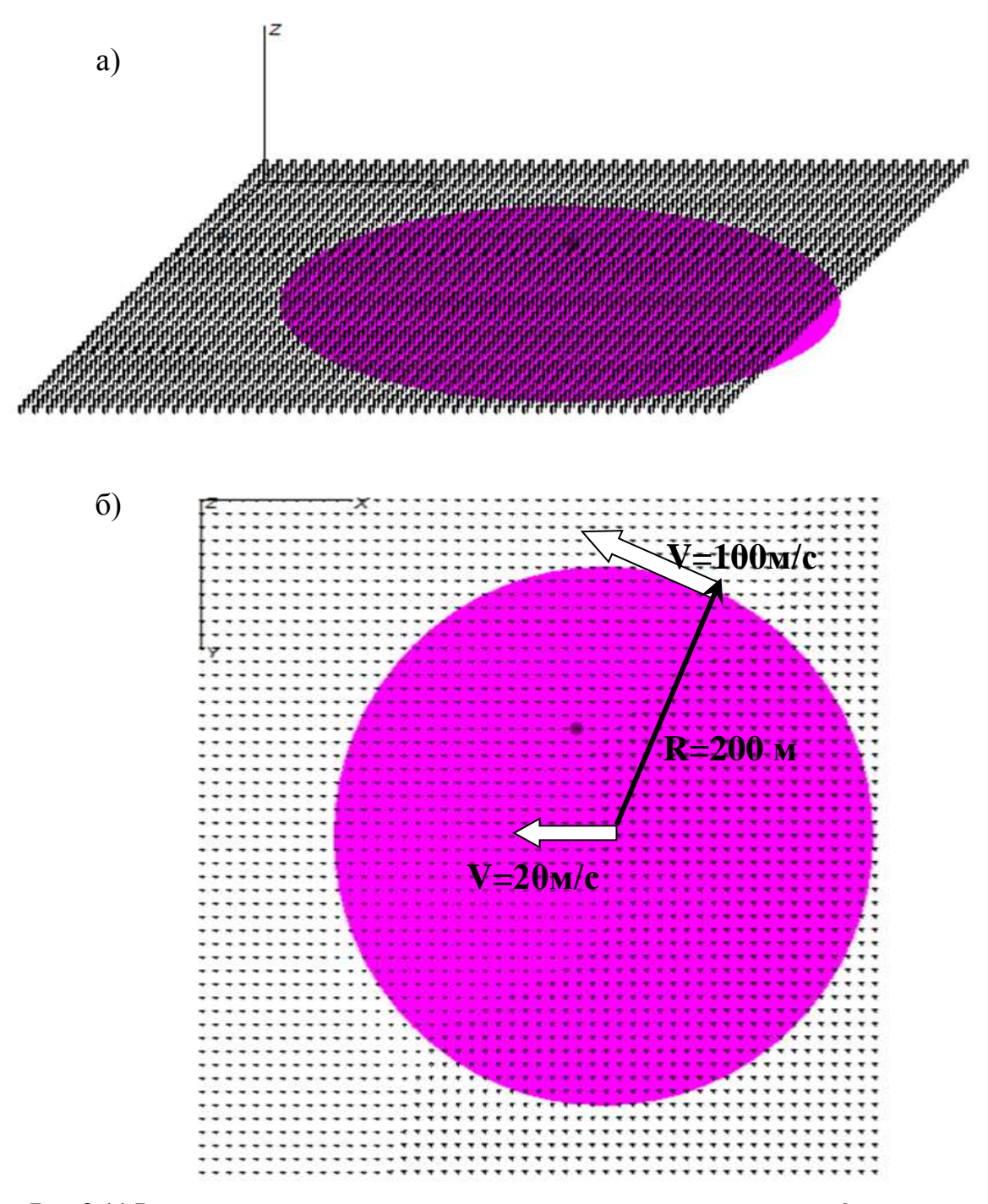

Рис.3.11. Расчетная схема для тестового примера в момент времени t=0.

а- схема в аксонометрии; б - вид сверху.

В начальный момент расчета нижние точки типовых элементов располагаются на высоте 10 метров от поверхности земли. Все фрагменты никак не закреплены, имеют нулевую начальную скорость и с момента времени *t=0* находятся под воздействием ветровой нагрузки от торнадо. Программа построена таким образом, что для отметок  $z < 0$  скорости ветра принимаются нулевыми. Столкновение с поверхностью земли фрагментов конструкции никак не моделируется. В связи с этим, фрагменты расчетной схемы, которые движутся в области  $z < 0$ , следует исключить из рассмотрения.

Заметим также, что в процессе численного моделирования столкновения между отдельными фрагментами расчетной схемы игнорируются, что следует отнести к упрощающим расчетным допущениям.

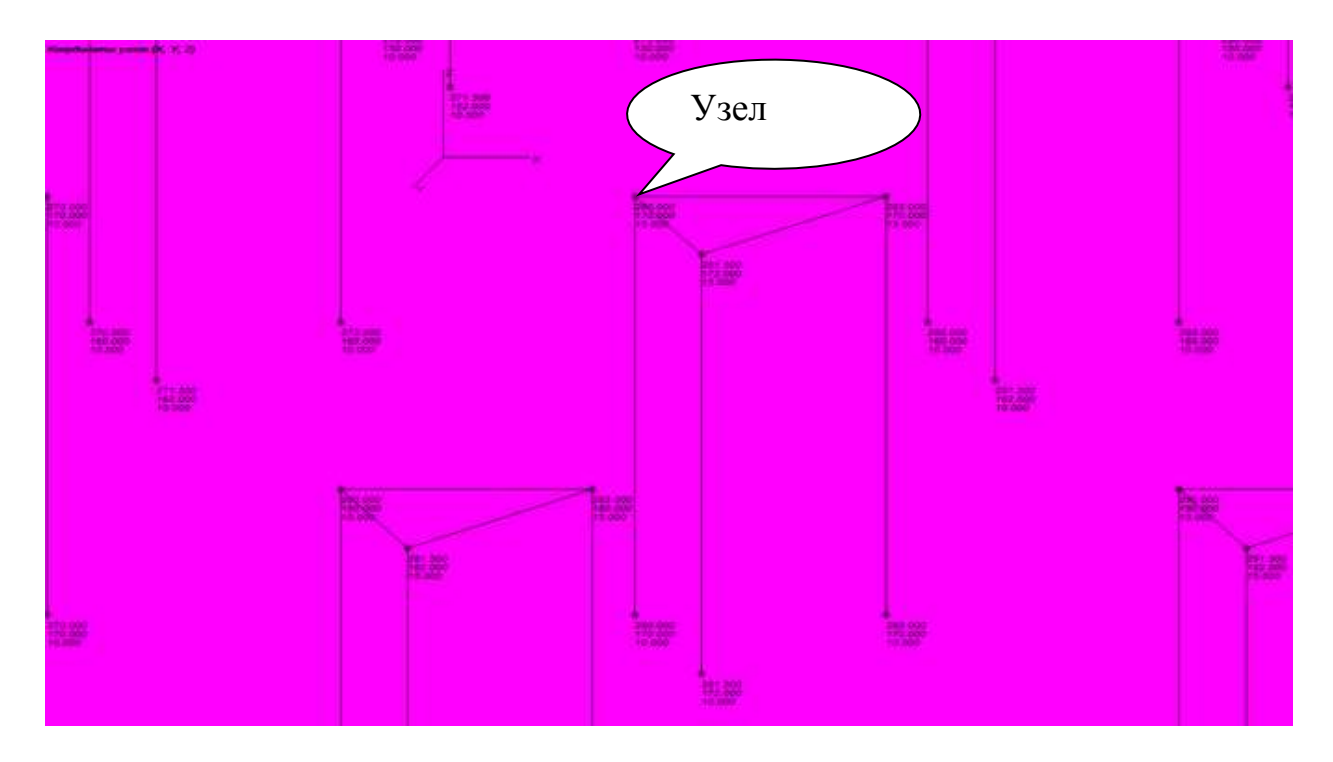

**Рис. 3.12.** Фрагмент расчетной схемы с треугольными наветренными щитами. Приведены начальные координаты узлов

В расчете приняты следующие характеристики торнадо: R=200м, вращательная скорость v= -100 м/с, (торнадо имеет вращение против хода часовой стрелки), высота разделительной поверхности 460 метров. Первоначальное положение центра воронки соответствует координатам х<sub>н</sub>=300 м, у<sub>н</sub>=251 м. Центр воронки поступательно перемещается в направлении, противоположном оси x со скоростью 20 м/сек. Всего расчетная схема содержит 15606 узлов и 15606 элементов. Один узел с номером 896 отмечен на расчетной схеме лиловой точкой. Для этого узла фиксировались координаты и скорости, строились графики изменения этих величин во времени (данные будут приводиться ниже). Теперь рассмотрим результаты решения тестового примера.

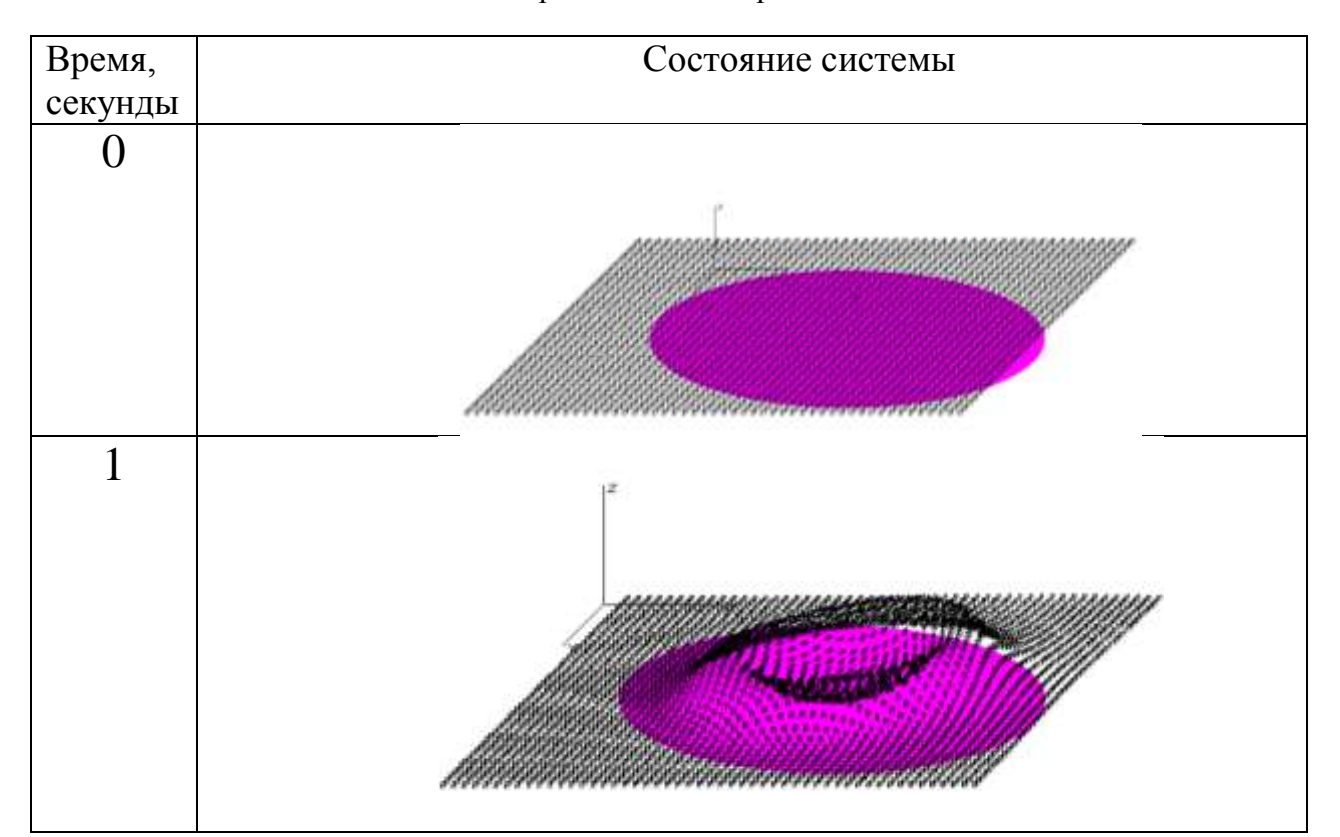

Таблица 3.1. Вид системы для некоторых моментов времени

Работа выполнена при поддержке фонда «Основание»

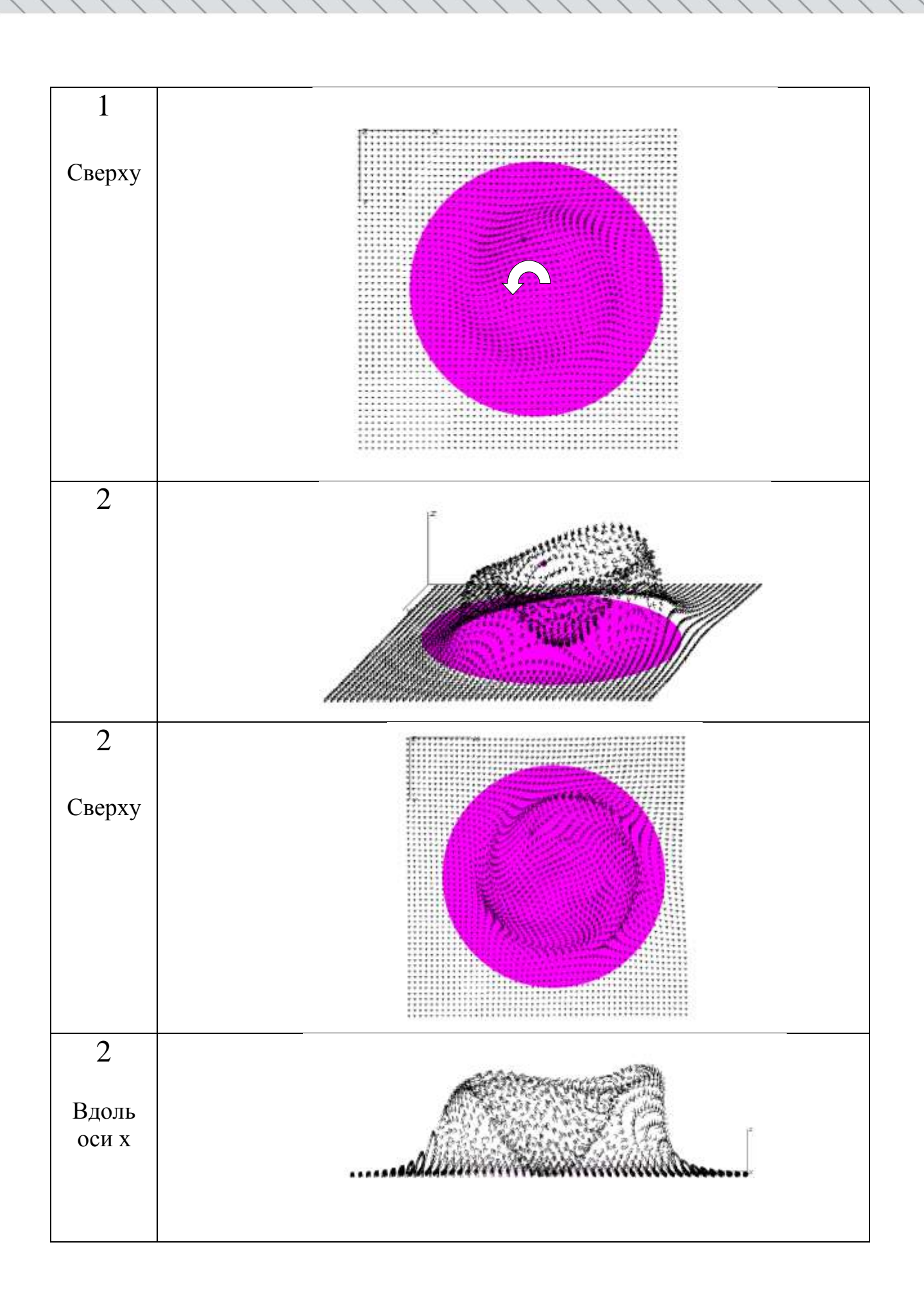

Работа выполнена при поддержке фонда «Основание»

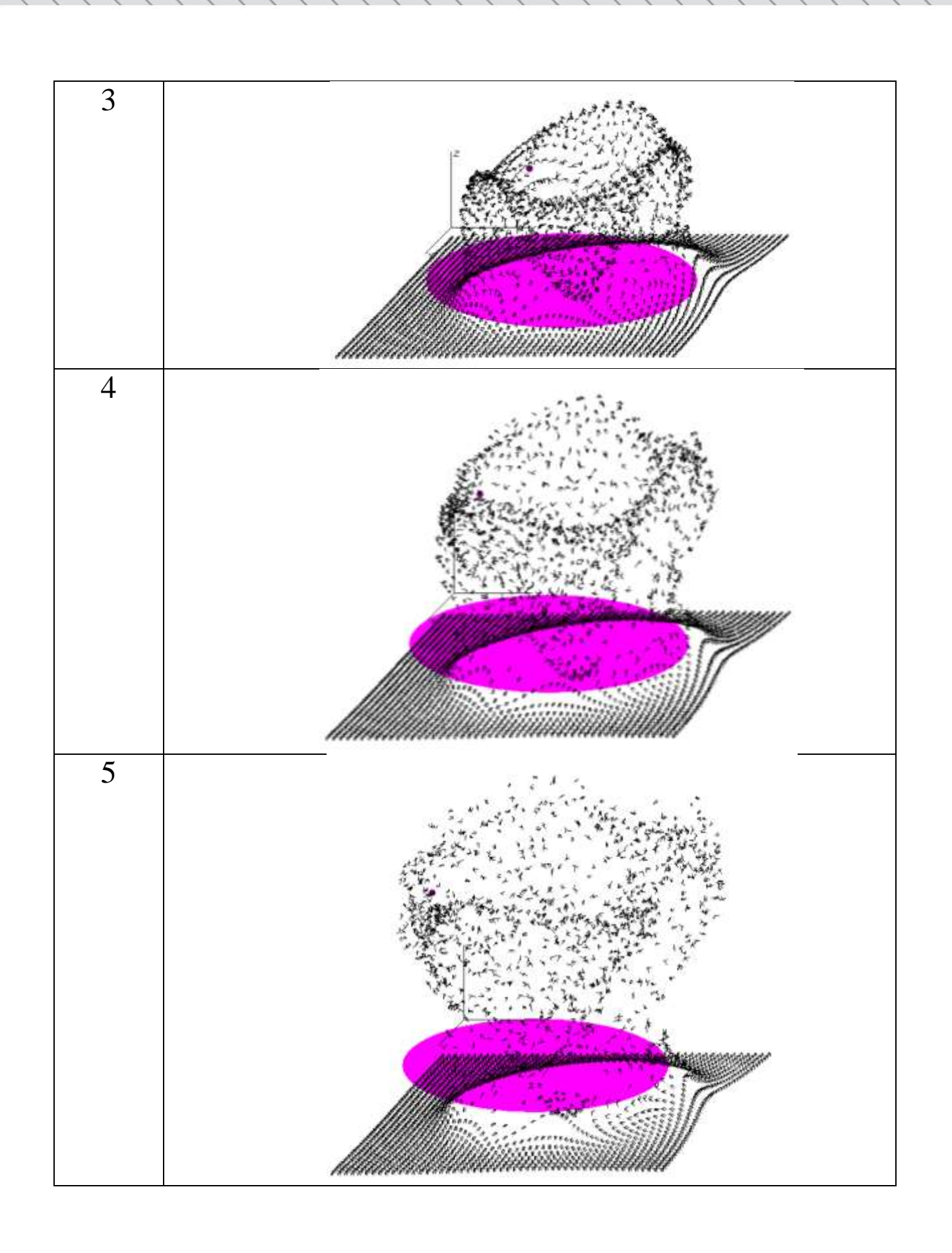

 

# Работа выполнена при поддержке фонда «Основание»

9 i 10

Работа выполнена при поддержке фонда «Основание»

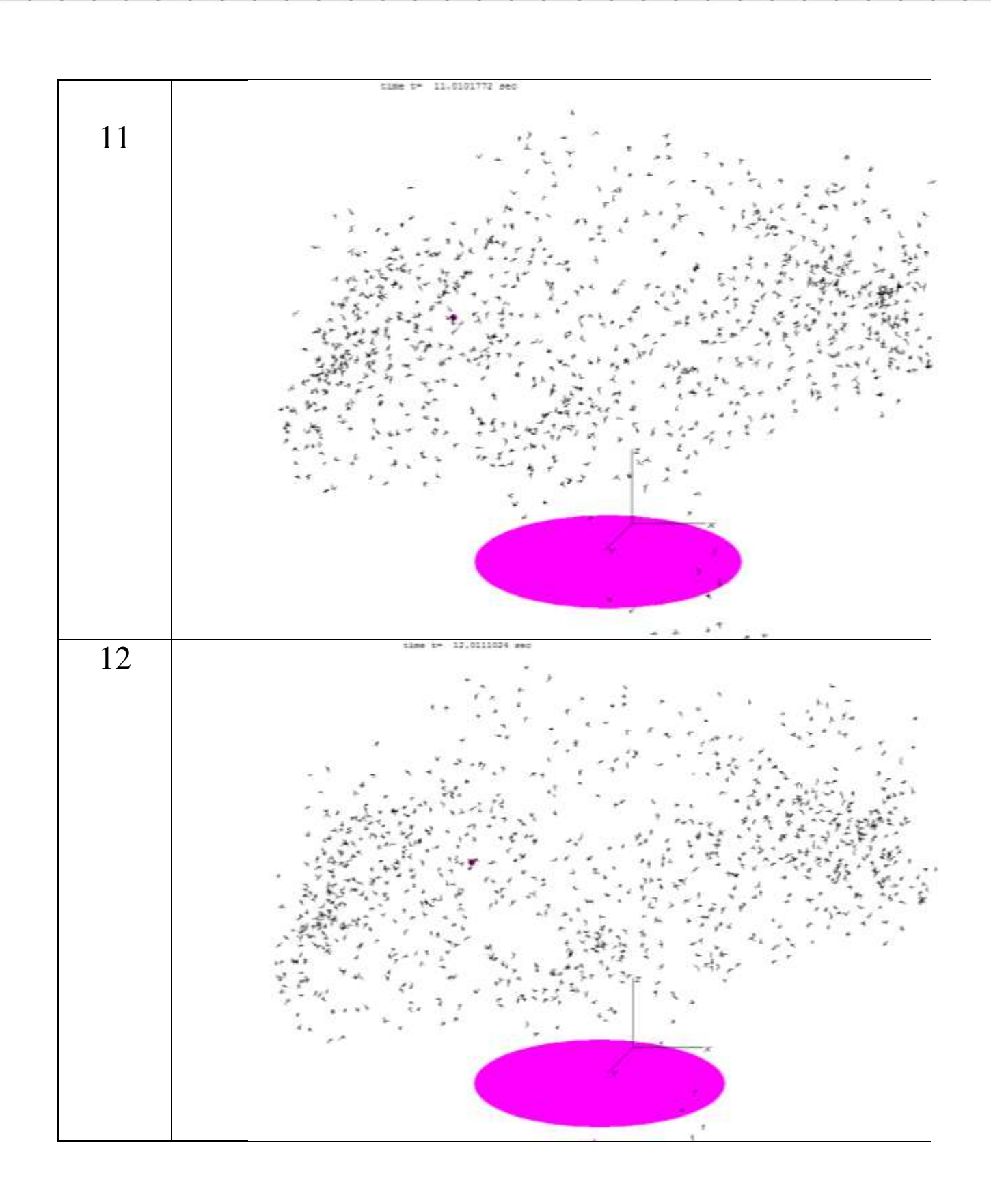

Работа выполнена при поддержке фонда «Основание»

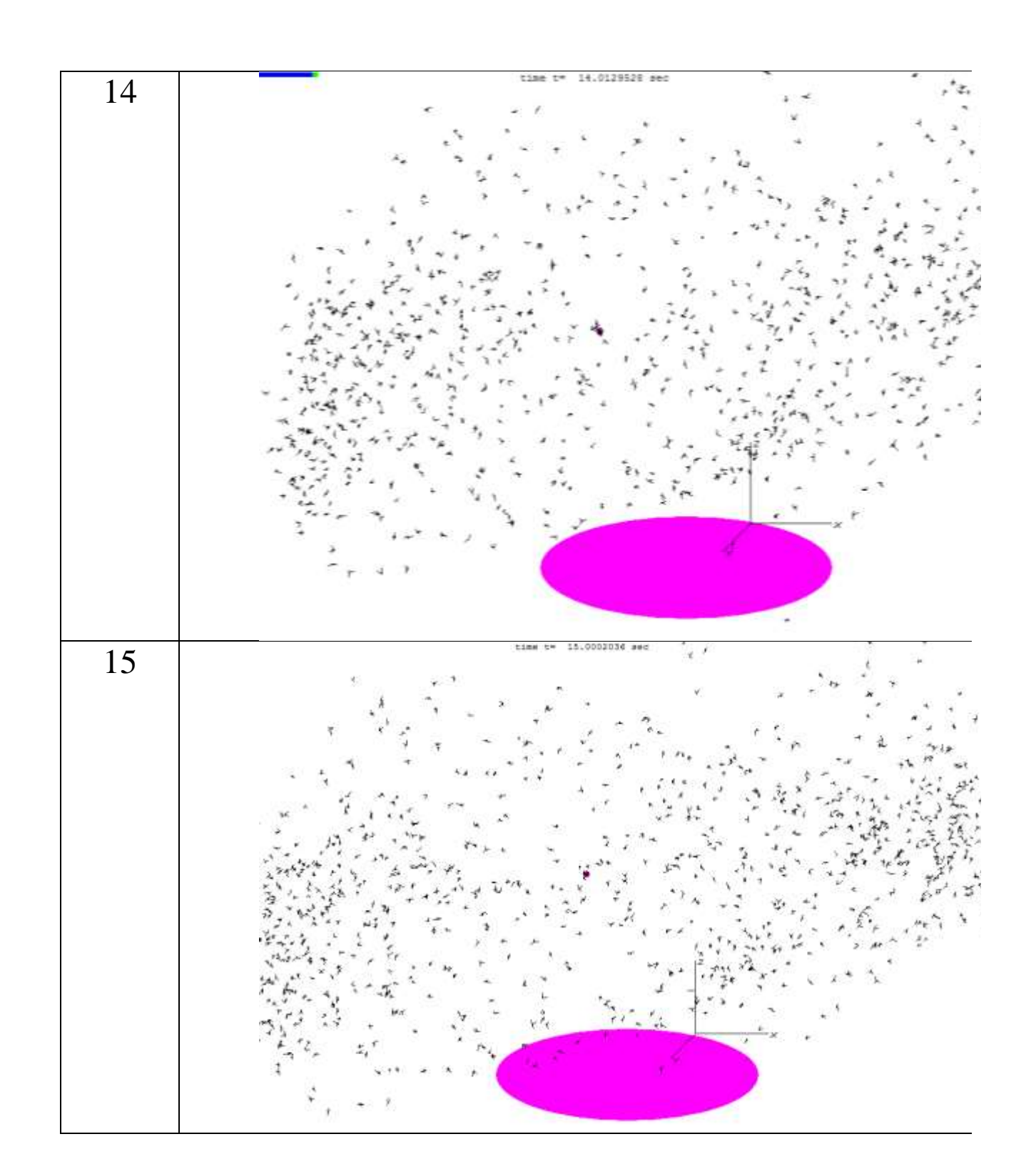

Как видно из таблицы 3.1 перемещения фрагментов расчетной схемы соответствуют распределению скоростей в модели Вена. Большее поднятие обломков разрушенных конструкций (фрагментов расчетной схемы) происходит на границе окружности, где вертикальная скорость максимальна (см. таблица 3.1, секунда 1, секунда 2). Обломки подсасываются к центру смерча за счет радиальной скорости воздуха (см. 1 сверху, 2 сверху). Картина

не полностью симметрична относительно центральной оси (см. 2 по оси х). Так получается потому, что имеется скорость поступательного перемещения смерча. Обломки, поднявшиеся на большую высоту, имеют тенденцию разлетаться от центра. Так получается, потому что на большой высоте отсутствует составляющая скорости ветра, направленная к центру вихря. Перечисленные особенности дают качественное подтверждение правильности работы алгоритма и программы.

Как видно из приведенных результатов разработанный алгоритм позволяет получать траектории отдельных обломков, что дает возможность определить их возможное место падения. На рис. 3.13 приведены графики изменения координат узла №896 (отмечен лиловой точкой на расчетных схемах (см. рис.3.11)) и составляющих скоростей этого узла.

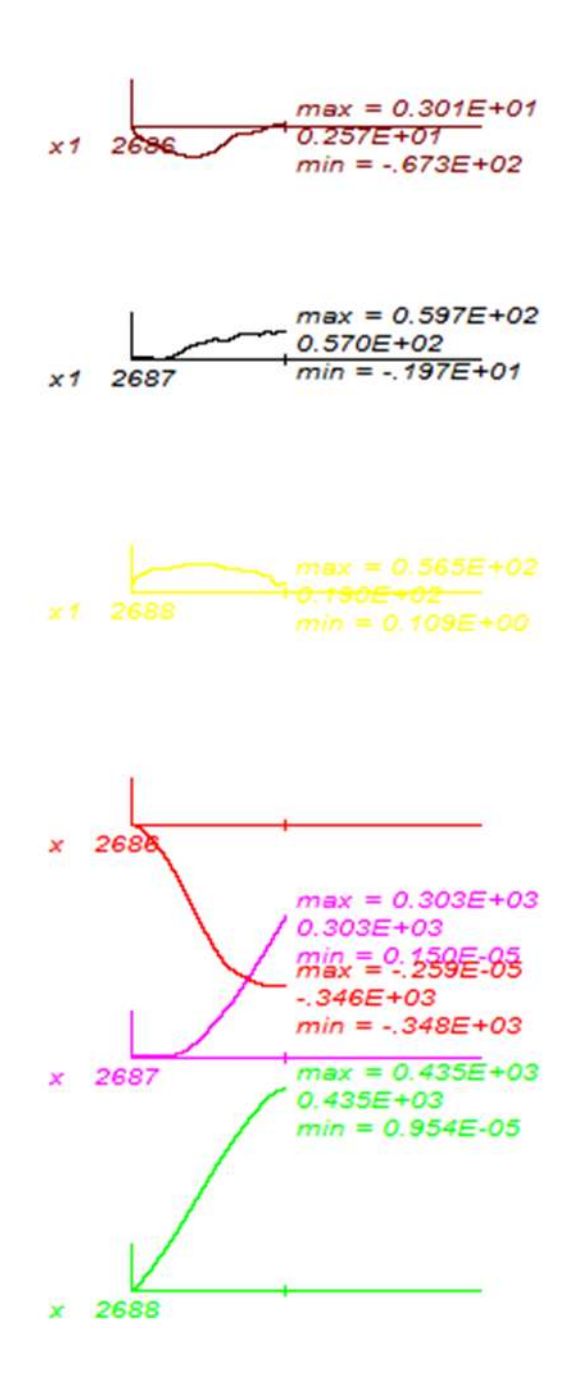

**Рис.3.13** Графики изменения составляющих скоростей (три верхних графика) и смещений от начального положения узла №896 за отрезок времени 10 секунд.

Отметим, что приведенные на рис.3.13 максимальные, минимальные и текущие значения переменных даны с тремя значащими цифрами. Более точные значения координат и скоростей приведены ниже в таблице 3.2.

Теперь рассмотрим сходимость решения при уменьшении шага интегрирования. Для этого полностью решим рассмотренный пример при  $\Delta t = \frac{\Delta}{2}$ ;  $\Delta t = \frac{\Delta}{4}$ трех значениях шага по времени  $\Delta t = \Delta = 2.2417E - 004$ ; После выполнения решения убеждаемся, что вид картины перемещений получается одинаковым для всех значений шагов интегрирования. Более детальный контроль выполним на основании перемещений все того же узла №896. В таблицах 3.2, 3.3, 3.4 приведены экстремумы координат и скоростей узла №896 при последовательно уменьшаемых в два раза шагах интегрирования. В этих же таблицах приведены моменты времени, когда искомые величины достигают экстремальных значений.

Таблица 3.2 Экстремальные значения координат и скоростей узла №896 при использовании шага интегрирования  $\Delta$ 

шаг по времени DT= 2.241713777888843E-004 Экстремальные значения координат 2688 Xmax= 449.645720841772 CT.CB.  $Tmax=$ Xmin= 15.0000000000000 9.99983682040912  $Tmin=$  $0.000000000000000E+000$ 2687 Xmax= 472.743433644550 CT.CB.  $Tmax=$ Xmin= 170.000000000000 9.99983682040912  $Tmin=$  $0.0000000000000000E+000$ 2686 Xmax= 280.000000000000 CT.CB.  $Tmax=$  $0.00000000000000000E+000$  Xmin=  $-68.1545656433887$  $Tmin=$ 9.24886270481424 Экстремальные значения скоростей  $Tmax=$ 2688 Vmax= 56.5364917250303 CT.CB. 4.02118617477846 Vmin=  $0.000000000000000E+000$  Tmin=  $0.0000000000000000E+000$ 2687 Vmax= 59.7006783921419 CT.CB.  $Tmax=$ Vmin= -1.97274941812784 8.98232293662250  $Tmin=$ 1.86420917769218 2686 Vmax= 3.01381757582365  $Tmax=$ CT.CB. 9.84202017044530 Vmin= -67.3507748173465  $Tmin=$ 3.81674187823487
Таблица 3.3 Экстремальные значения координат и скоростей узла №896 при использовании шага интегрирования  $\frac{\Delta}{2}$  $\overline{\mathbf{c}}$ 

шаг по времени DT= 1.120856888944422E-004 Экстремальные значения координат ст.св. 2688 Xmax= 449.719505769773 Tmax= 9.99994890609500 Xmin= 15.0000000000000 Tmin= 0.000000000000000E+000 ст.св. 2687 Xmax= 473.300834159610 Tmax= 9.99994890609500 Xmin= 170.000000000000 Tmin= 0.000000000000000E+000 ст.св. 2686 Xmax= 280.000000000000 Tmax= 0.000000000000000000E+000 Xmin= -68.2431657233655 Tmin= 9.28820478161892 Экстремальные значения скоростей ст.св. 2688 Vmax= 56.5375617406504 Tmax= 4.02107408908663 Vmin= 0.000000000000000E+000 Tmin= 0.000000000000000E+000 ст.св. 2687 Vmax= 59.8545499556071 Tmax= 9.01785410000691 Vmin= -1.97332946970833 Tmin= 1.86308832080404 ст.св. 2686 Vmax= 3.37899654453669 Tmax= 9.92395480902495 Vmin= -67.3503400737846 Tmin= 3.81662979254332

Таблица 3.4 Экстремальные значения координат и скоростей узла №896 при использовании шага интегрирования  $\frac{\Delta}{4}$ 4

шаг по времени DT= 5.604284444722108E-005 Экстремальные значения координат ст.св. 2688 Xmax= 449.756613879012 Tmax= 9.99994890606972 Xmin= 15.0000000000000 Tmin= 0.000000000000000E+000 ст.св. 2687 Xmax= 473.284559450966 Tmax= 9.99994890606972 Xmin= 170.000000000000 Tmin= 0.000000000000000E+000 ст.св. 2686 Xmax= 280.000000000000 Tmax= 0.000000000000000000E+000 Xmin= -68.2574782945172 Tmin= 9.28260049714895 Экстремальные значения скоростей ст.св. 2688 Vmax= 56.5380027724247 Tmax= 4.02107408909288 Vmin= 0.000000000000000E+000 Tmin= 0.000000000000000E+000 ст.св. 2687 Vmax= 59.8206958355549 Tmax= 9.01437944362591 Vmin= -1.97358908415200 Tmin= 1.86409709200285 ст.св. 2686 Vmax= 3.37073094519882 Tmax= 9.92148892384401 Vmin= -67.3504286763031 Tmin= 3.81657374970456

Анализируя данные, приведенные в таблицах 3.2,3.3,3.4, можно сделать вывод о том, что в этой достаточно сложной задаче при движении, которое явно имеет признаки неустойчивости, можно отметить сходимость результатов. Действительно, если различия в координатах между таблицами 3.2 и 3.3 приближаются к метрам, те же различия для таблиц 3.3 и 3.4 уже составляют лишь сантиметры. Нужно вспомнить, что сами искомые перемещения имеют при этом значения около половины километра. Если учесть, что фрагменты системы за рассматриваемый период времени (10 секунд) многократно меняют свою ориентацию (при этом меняется наветренная площадь и соответственно ветровая нагрузка), то полученный результат можно признать удовлетворительным.

На рисунке 3.14 приведен чертеж фрагмента расчетной схемы в момент времени 10 секунд с начала расчета, полученный при моделировании с разными шагами по времени. На этих чертежах отмечается определенное отличие, но оно незначительно.

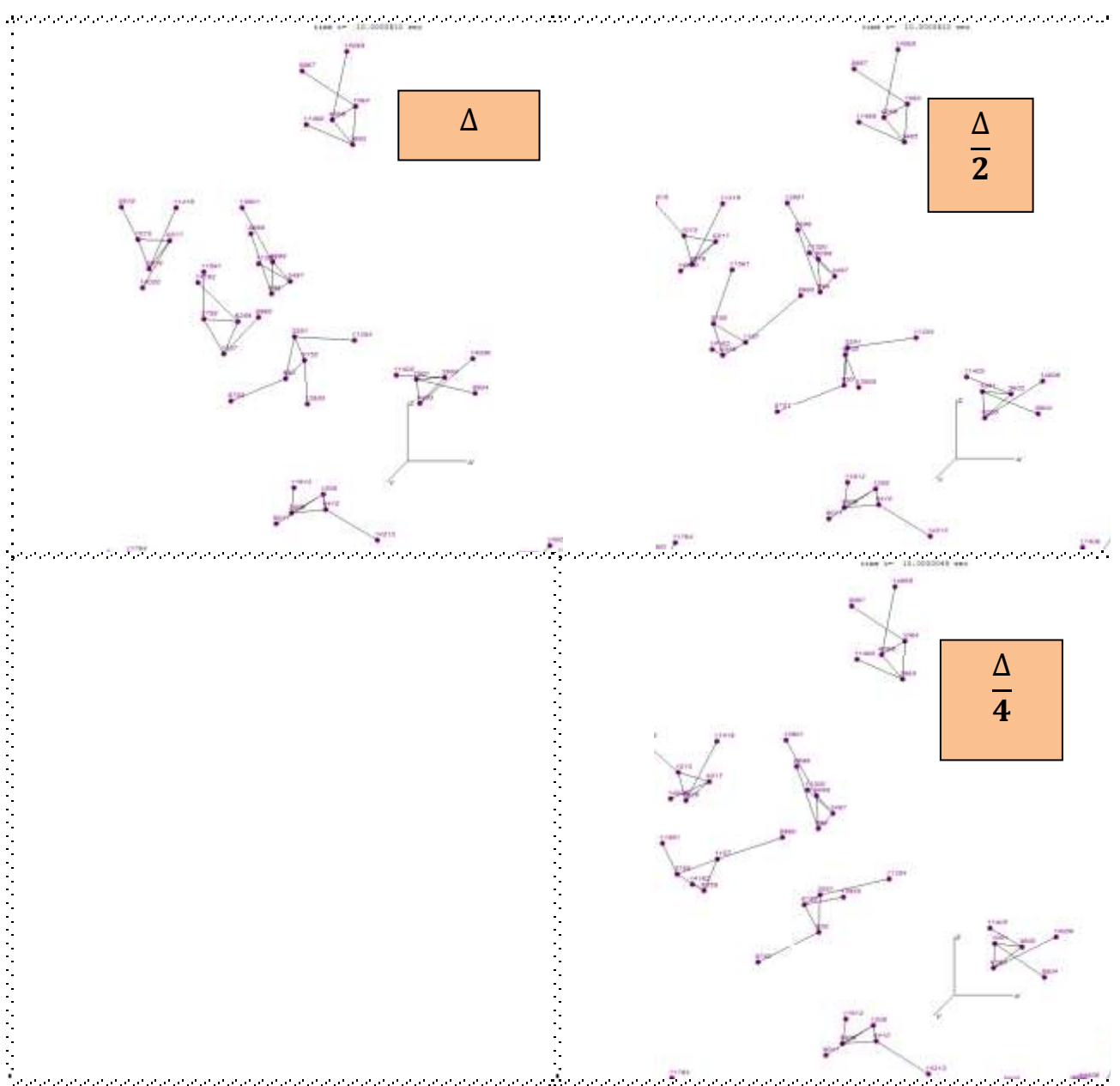

**Рис.3.14.** Конфигурация системы в момент времени t=10 секунд, полученная путем решения с тремя значениями шага интегрирования

Анализируя результаты, полученные на основании решения тестового примера, можно констатировать, что он дал качественное подтверждение правильности моделирования рассматриваемого ветрового воздействия. Моделирование переноса фрагментов разрушенных конструкций может быть использовано для анализа силы прошедших торнадо по наблюдаемым результатам разрушений.

# 4. Силы демпфирования при решении задачи о воздействии торнадо.

При рассмотрении динамических задач, в большинстве случаев, довольно существенную роль играет учет диссипативных процессов. От правильного их учета будет в конечном итоге зависеть правильность полученных усилий и напряжений. В общем случае эти процессы можно разделить на внешние и внутренние.

К внешним относятся такие факторы как сопротивление среды, в которой происходит динамический процесс (например аэродемпфирование, которое будет подробно рассмотрено в п. 4.2 данного отчета), трение в опорных закреплениях, дополнительные приспособления, включенные в работу системы для гашения колебаний и т.д.

К внутренним силам демпфирования обычно относят внутреннее трение в материале и трение, возникающее в соединениях элементов конструкции (болтовое, сварное и проч.).

В зависимости от рассматриваемых задач влияние на демпфирующие свойства системы могут оказывать как внутреннее, так и внешнее трение. Применительно к задачам о воздействии торнадо вопрос важности влияния этих факторов будет рассмотрен ниже.

К сожалению, ввиду сложности и многообразности динамических задач, на данный момент не существует какой-то универсальной модели учета демпфирования, лишенной всех недостатков. Поэтому в конечном итоге применение той или иной модели зависит от рассматриваемой задачи.

Используемый нами численный шаговый метод [3,4] направлен на рассмотрение динамических нелинейных задач, как геометрически, так и физически, с произвольно большими перемещениями, поэтому разделение движения на формы собственных колебаний (как в линейной динамике) в данном случае не представляется возможным, что также не позволяет использовать некоторые, достаточно популярные модели трения.

В то же время возможность на каждом шаге решения задачи (который к слову может быть сколь угодно малым) оперировать усилиями и

деформациями в каждом из элементов системы, открывает путь для учета сил трения по таким моделям, которые отражали одновременно и пластические свойства материала и рассеяние энергии по заданной диаграмме деформирования, полученной, например, в результате экспериментальных исследований.

Наибольший интерес, с нашей точки зрения, представляет подход, основанный на использовании обобщенной диаграммы Прандтля. Данный подход описывался в [10,11].

### **4.1. Обобщенная модель Прандтля для учета сил внутреннего трения и пластических деформаций в элементах системы.**

Основная идея рассматриваемого подхода заключается в отказе от использования закона Гука для вычисления усилий в стержнях и переходе к более сложной процедуре получения усилий, обеспечивающей получение гистерезисных петель при циклическом деформировании. Модель позволит рассматривать системы из разных материалов, учитывать пониженные характеристики затухания при малых уровнях напряжений и резкое увеличение демпфирования при больших напряжениях, что подтверждается экспериментальными данными. Внутреннее трение будет учитываться одновременно с пластическими деформациями.

Прежде всего, рассмотрим классическую диаграмму Прандтля и соответствующий ей упругопластический элемент.

При циклическом загружении стержня получится петля гистерезиса (рис. 4.1, а). Понятно, что рассматриваемый элемент обеспечит рассеяние энергии, если напряжения в нем будут превышать предельные.

Действительный стержень заменяется отдельными полосками (рис.4.2 а), каждая из которых характеризуется своей предельной упругой деформацией и своей долей от площади сечения настоящего стержня.

Усилие в стержне подсчитывается как сумма усилий в отдельных полосках. Каждый раз, когда в пластическую работу будет включаться какаялибо полоска, на диаграмме деформирования (рис. 4.2, б) будет получаться излом. При разгрузке материал сначала ведет себя как идеально упругий, потом траектория деформирования будет постепенно искривляться.

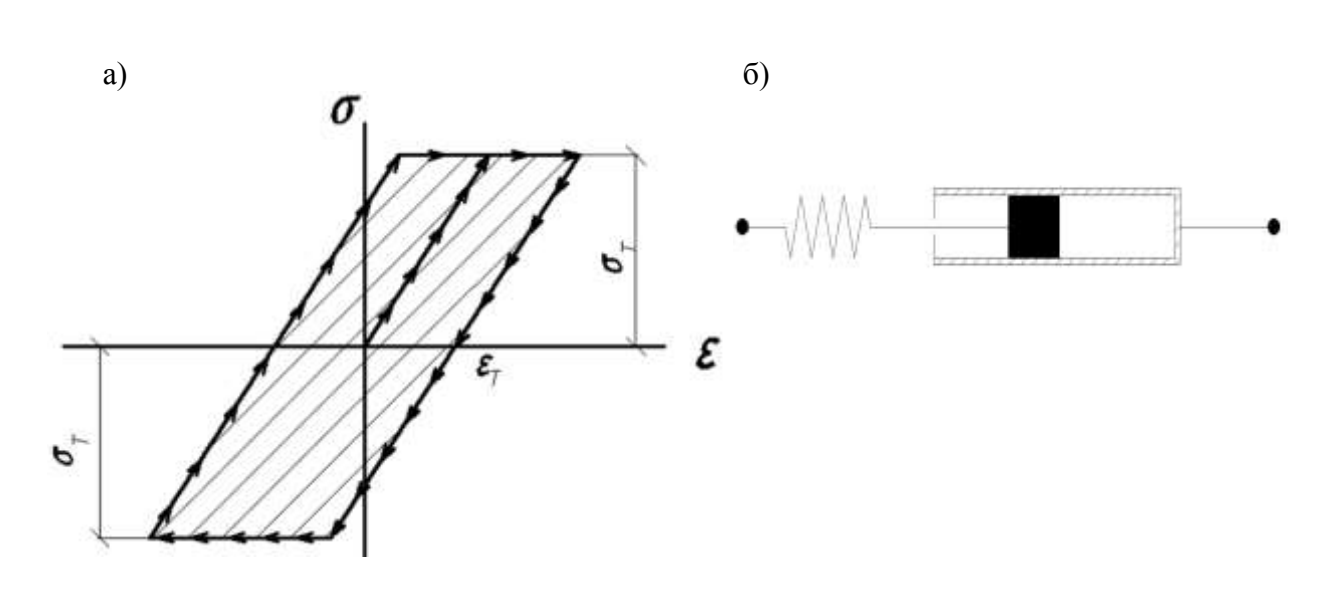

**Рис. 4.1**. Модель Прандтля: а - диаграмма растяжения; б - упруго-пластический элемент

Чтобы создать модель материала, необходимо назначить число полос, значение предельной деформации для каждого слоя. С увеличением числа полос точность модели будет возрастать, но увеличится и компьютерное время на решение задачи. Чтобы определить усилие в полосе, необходимо знать текущее значение пластической деформации в этой полосе. Как видно модель требует существенных ресурсов компьютера, как по времени, так и по памяти.

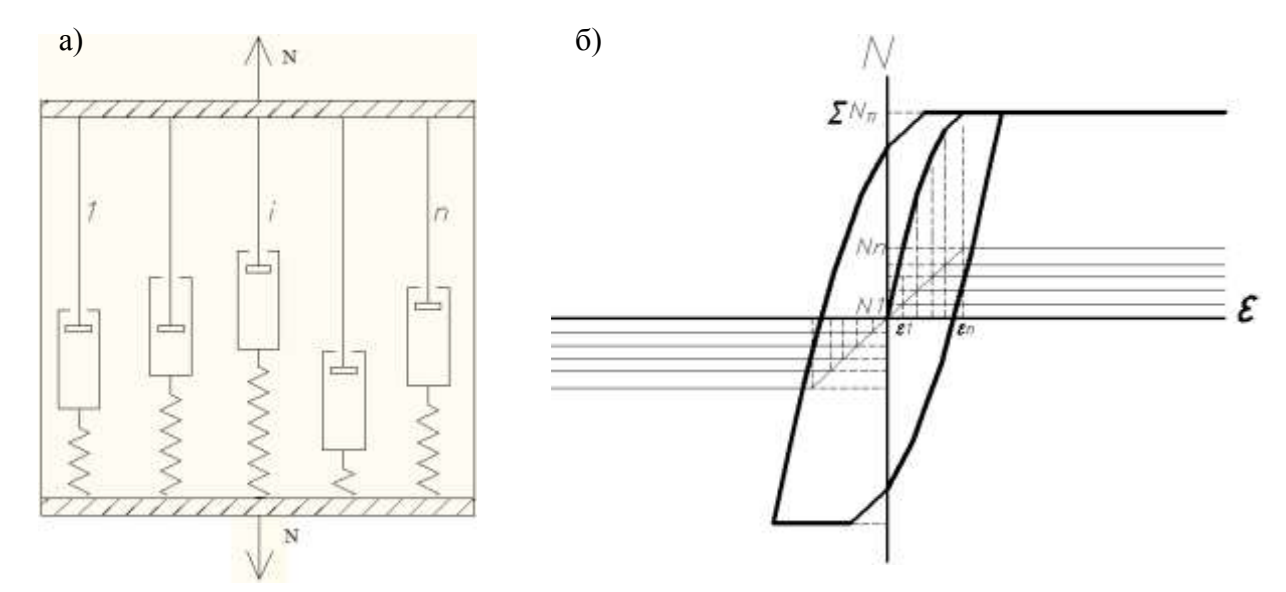

Рис. 4.2. Обобщенная модель Прандтля: а- замена действительного стержня набором стержней Прандтля; б- диаграмма деформирования для обобщенной модели.

Логическое основание для данной модели можно найти в существенной неоднородности реального материала. В местах неоднородных вкраплений различной формы и жесткости имеется высокая концентрация напряжений, что приводит к местным, первоначально малым, пластическим областям. Они и отражаются в модели «слабыми» полосками, вступающими в пластическую стадию в первую очередь.

На каждом шаге интегрирования для каждого элемента расчетной модели по закону Гука по текущим координатам вычисляются продольные усилия N. Рассмотрим один из таких стержней, для которого внутреннее трение будет вычисляться по предлагаемой модели. Так как действительный стержень, по сути, будет представлять собой совокупность нескольких стержней, расположенных параллельно друг другу, то соответственно и усилие в нем должно вычисляться как сумма усилий во всех этих стержнях. Получив на данном шаге решения приращение длины всего стержня  $\Delta \varepsilon$ , а также зная усилие в каждой из полосок на предыдущем шаге, можно определить усилие в полосках, в предположении их упругой работы по формуле  $(4.1)$ .

 $N_{\text{n}}=N_{\text{n.nper}}+\Delta \varepsilon$  EA·A<sub>n</sub>.

#### $(4.1)$

где А<sub>п</sub> - относительная площадь полоски (отношение площади полосы к полной площади всего стержня),  $N_{\pi}$  - усилие в полоске на текущем шаге решения, N<sub>п,пред</sub> - усилие в полоске на предыдущем шаге решения, ЕА жесткость на растяжение-сжатие всего стержня.

Теперь, получив усилие в полоске, его необходимо сравнить с предельным по диаграмме Прандтля (см. рис.4.1, а), заданным для данной полоски. Предельное усилие в полоске будет вычисляться как произведения предельной относительной деформации на жесткость этой полоски на растяжение-сжатие

### $N_{\text{lim}} = \varepsilon_{\text{lim}} \cdot EA \cdot A_{\text{n}}$  (4.2)

Предельные усилия на растяжение и на сжатие могут быть заданы разными. Далее необходимо сравнить усилие, полученное в полоске, с предельным, и в случае, если оно будет превышено, принять предельное усилие в качестве итогового значения на данном шаге. Точно также необходимо подсчитать усилия во всех остальных полосках. И, наконец, просуммировав усилия во всех полосках, получим итоговое усилие в стержне  $N<sub>1</sub>$ 

Так как усилия в полосках зависят от усилий, найденных на предыдущих шагах решения, то есть зависят от истории деформирования этого элемента, то возникает вопрос определения этих усилий для первого

шага решения. В данном случае этот вопрос решается так, что на первом шаге решения усилия во всех полосках принимаются равными нулю.

Зависимость усилий от истории деформирования не позволяет использовать предлагаемый подход к учету внутреннего трения при нахождении равновесного состояния системы (если только данное равновесное состояние не находится в виде последовательно решаемых задач по сборке конструкции). Для этого случая удобно пользоваться другими моделями трения, например, когда трение пропорционально скоростям точек.

Как видно из алгоритма для каждой полоски необходимо хранить ее усилие, полученное на предыдущем шаге, и вычислять усилия на текущем шаге, что естественно сказывается на времени счета компьютера.

Рассмотрим теперь вопрос определения исходных данных о характеристиках материала, необходимых для рассматриваемой модели трения. Естественно, эти характеристики должны быть определены ЧTO на основании экспериментальных данных.

Перейти от результатов эксперимента к исходным данным для исследуемой модели можно различными путями, один из которых был описан нами в [11]. Здесь приведем краткое описание той последовательности действий, проделанных для получения необходимых параметров модели.

После проведения эксперимента, описанного в [11], была получена запись затухающих колебаний экспериментальной конструкции во времени (см. рис. 4.3). Представленный график был разбит на 6 частей по уровню напряжений (шаг 50 МПа), действующих в образце при максимальной амплитуде за 1 колебание. В данном случае мы рассматривали только положительную часть графика, т.к. отрицательная будет аналогичной (в эксперименте были рассмотрены колебания стальной конструкции), однако данная модель без каких-либо дополнительных условий позволяет рассматривать и другие материалы.

44

Работа выполнена при поддержке фонда «Основание»

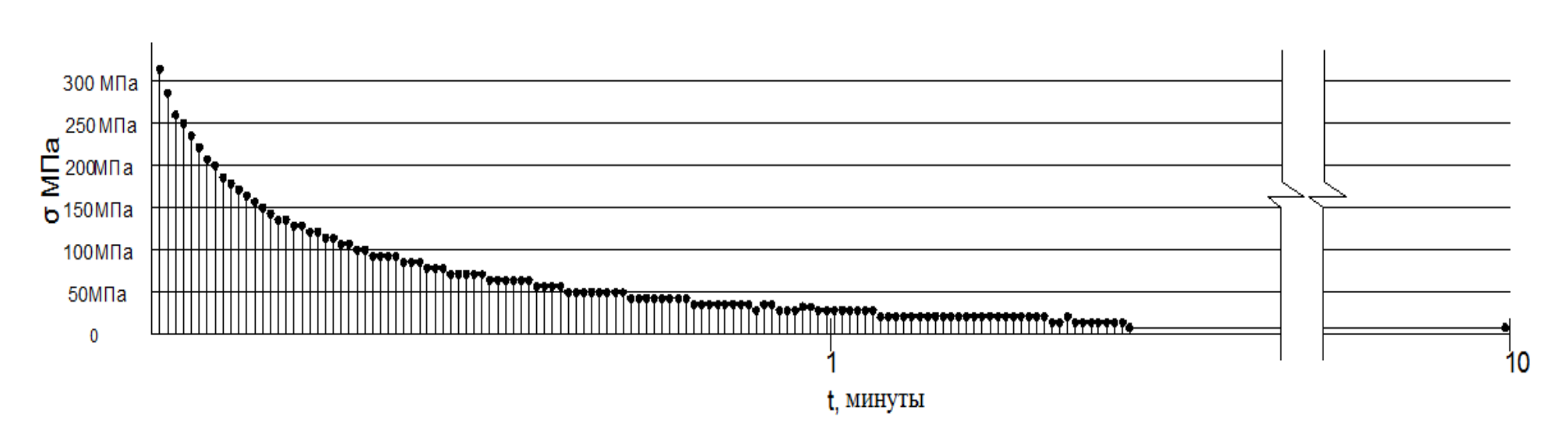

Рис. 4.3. Эксперимент по определению характеристик затухания. Последовательные амплитуды колебаний, полученные экспериментально (положительная часть графика).

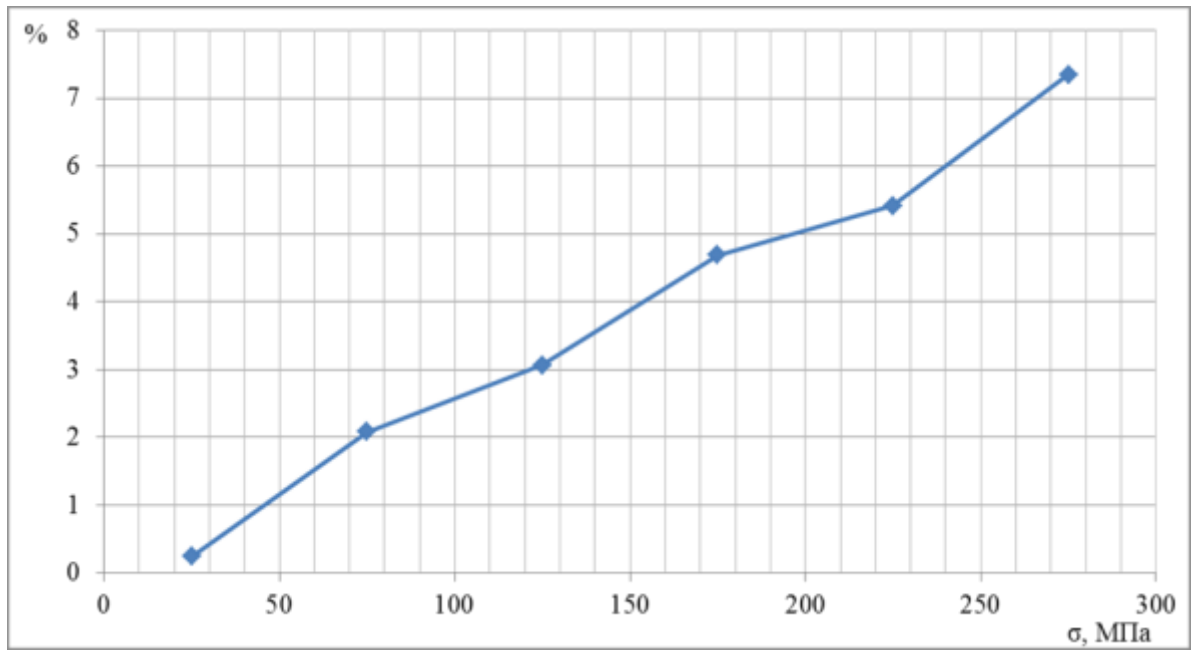

Рис. 4.4. График зависимости потери амплитуды за один цикл колебаний (в процентах) от действующих напряжений в образце

Количество разбиений этого графика может быть и любым другим, в зависимости от требуемой точности учета сил внутреннего демпфирования. В конечном счете, количество разбиений данного графика определит число «полос» на которое будет разбит элемент. На каждом из участков графика (рис. 4.3) определим среднее значение отношения двух последовательных амплитуд и представим полученные данные в виде ломаной линии, отображающей зависимость потери амплитуды колебаний за один цикл от действующего напряжения в элементе (см. рис. 4.4).

Затем на примере, в нашем случае это был стержень с одной степенью свободы (рис.4.5 а), получивший начальное воздействие в виде начальной скорости подвижного узла, которое вызвало в нем максимальное напряжение 300 МПа (как в экспериментальном образце) параметры модели подбирались так, чтобы результаты численного решения совпали с экспериментом. Последовательно рассматривая затухание колебаний на участках графика (рис.4.5,6) при уровне напряжений, аналогичных тем, на которые был разбит экспериментальный график (шаг 50 МПа) подбирались площади «полосок», которые обеспечивали в середине этого участка потерю амплитуды за 1 цикл колебаний, которая наблюдалась в эксперименте (рис.4.4). Следует отметить, что подбор площадей «полосок» целесообразнее проводить, идя от меньших напряжений, где большинство полос работает в упругой стадии, к большим, где постепенно всё большее количество полос начинают давать свой вклад в пластическую работу всего элемента.

В результате были получены значения долей площадей для каждой из 7 полос (см. табл 4.1), а график колебаний тестового стержня был приближен к экспериментальному (см. рис. 4.5). Очевидно, что с увеличением числа разбиений элемента на полосы можно приближать получаемый в программе график к экспериментальному настолько близко, насколько это требует необходимая точность решения.

Изменив массу на конце стержня, что приводит к изменению частоты, можно убедиться в том, что трение не зависит от частоты, что положительно характеризует данную модель трения.

Рассмотрим более сложный пример. Конструкция в виде фермы с пролетом 5,2 м, высотой 0,1м. симметрично закреплена по краям шарнирноподвижными связями (см. рис. 4.6). Как уже говорилось ранее для рассматриваемого алгоритма нет принципиальной разницы геометрическиизменяемая конструкция или нет, поэтому для сохранения симметрии в данной задаче оба опорных закрепления будут подвижными. Представленная система имеет 206 степеней свободы. Характеристики стержней поясов ЕА=200000 кН, погонная масса 8кг/м. Для остальных элементов фермы ЕА=50000 кН, погонная масса 2 кг/м. Характеристики, определяющие демпфирование в каждом стержне, приняты по таблице 4.1.

Рассмотрим график изменения усилия в стержне нижнего пояса фермы, расположенного в ¾ пролета, при начальном воздействии на систему в виде начальных скоростей точек нижнего пояса фермы в 1 половине пролета (см.рис. 4.6 а).

Работа выполнена при поддержке фонда «Основание»

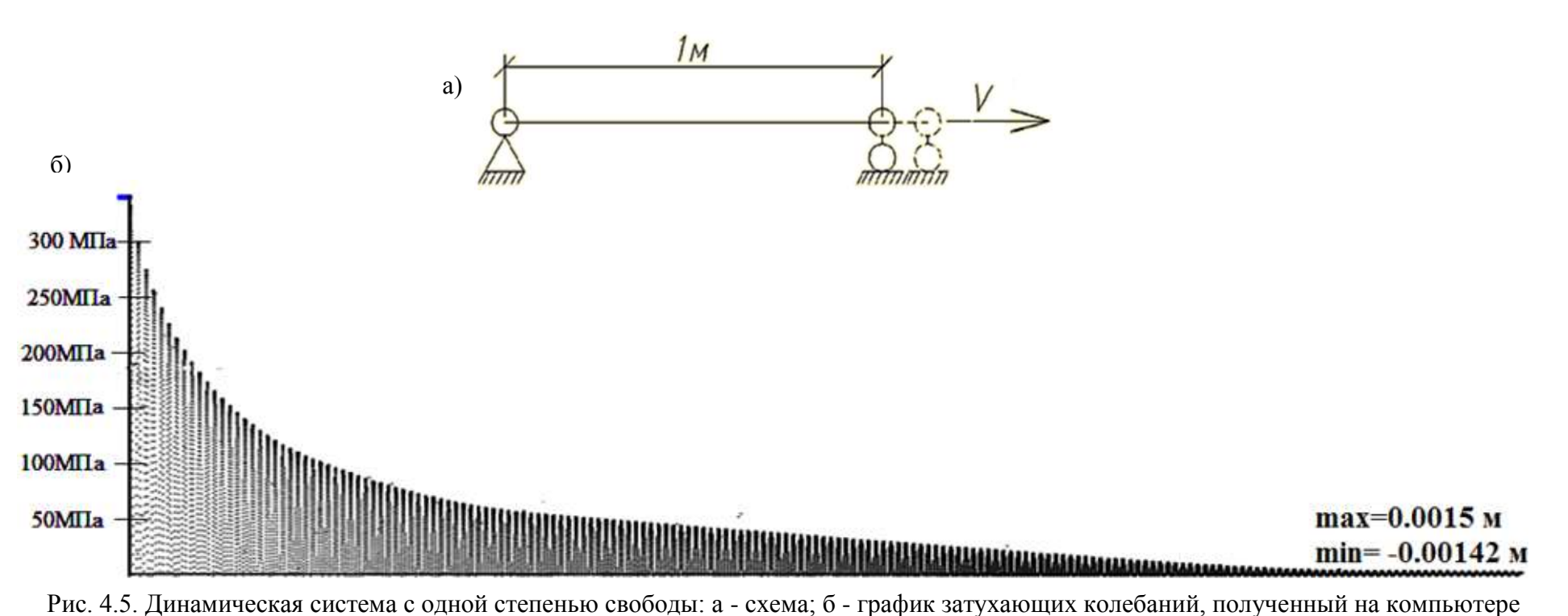

(положительная часть).

Таблица 4.1. Параметры обобщенного стержня Прандтля.

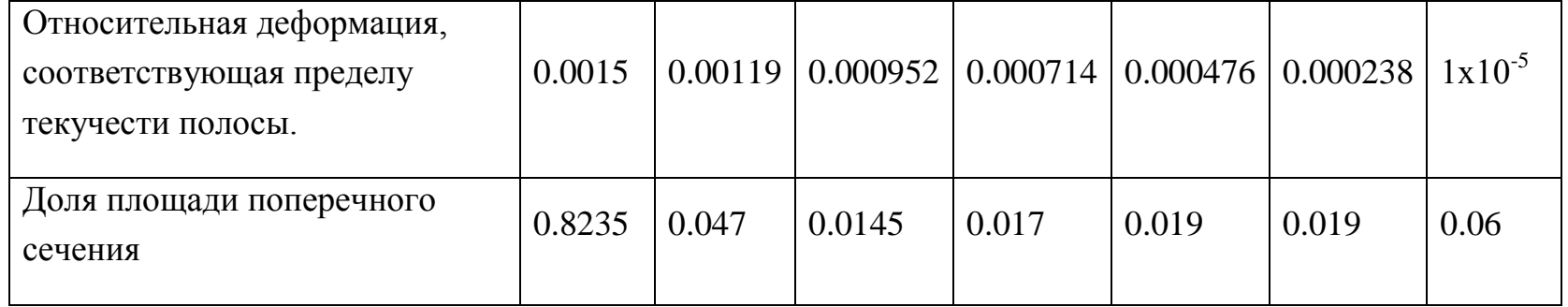

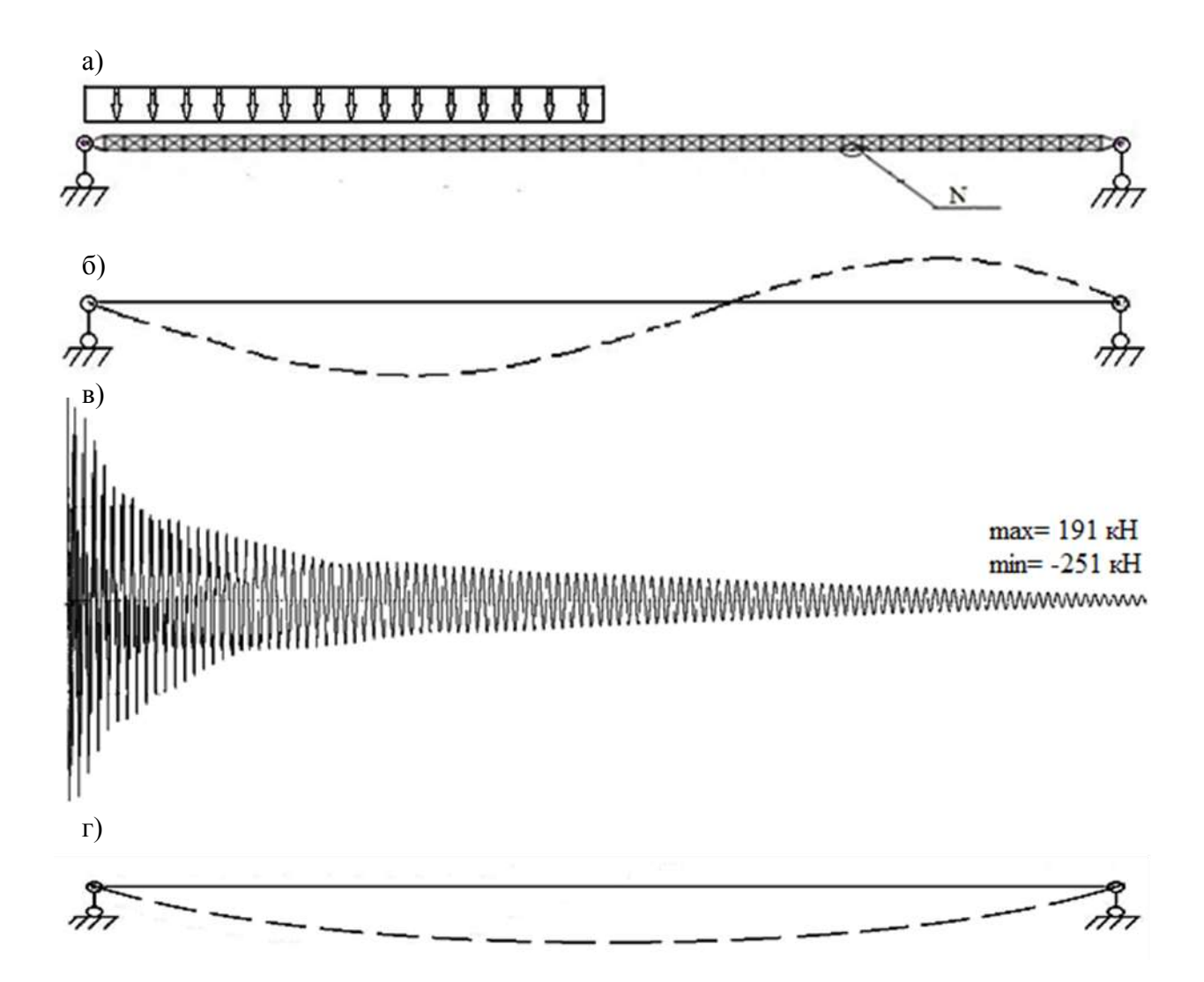

Рис. 4.6. Система, имеющая 206 степеней свободы: а - начальные скорости узлов системы; б - несимметричный прогиб фермы для одного из начальных моментов времени; в - график изменения усилия в отмеченном элементе нижнего пояса; г симметричный прогиб, установившийся в конце динамического процесса.

Поскольку при заданном воздействии перемещения не велики, поведение системы близко к линейному и можно пользоваться понятиями линейной динамики. В начальный момент времени воздействие общего вида вызывает в системе появление множества форм собственных колебаний, прогибы системы существенно несимметричны (рис. 4.6, б).

Начальная часть графика изменения усилия в нижнем поясе (рис. 4.6, в) отражает движение по многим формам с разными частотами. B заключительном участке графика имеется движение практически с одной частотой, в системе осталась одна лишь первая форма колебаний, которая обладает симметрией (рис. 4.6, г). Это первая форма колебаний. Хорошо известно, что именно так ведут себя реальные системы. Таким образом, данный тест положительно характеризует предлагаемую модель внутреннего трения в материале.

Далее рассмотрим движение системы после внезапного приложения силы Р=20 кН в середине пролета (рис. 4.7 а).

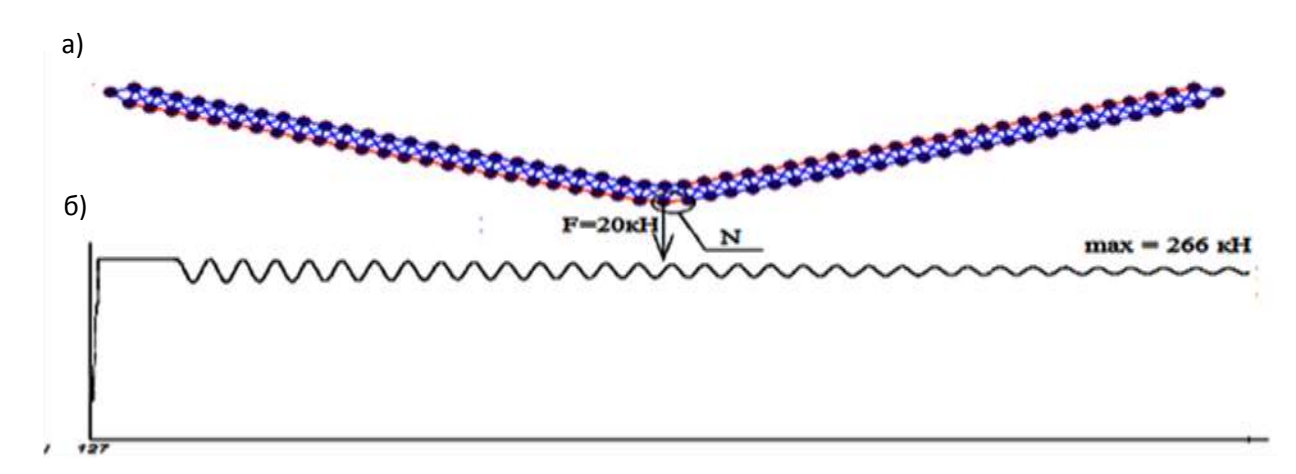

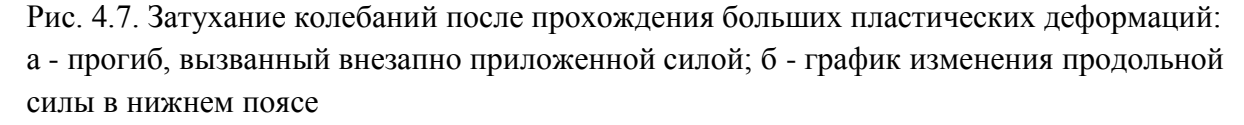

Эта сила приводит к большим физически и геометрически нелинейным прогибам системы (на рис. 4.6,б перемещения показаны в натуральном масштабе).

После некоторого переходного процесса в системе устанавливаются колебания около нового положения равновесия, которые постепенно затухают. Этот тест показывает, что используемая модель материала дает возможность получать большие пластические деформации и обеспечивает затухание колебаний в сильно загруженной деформированной системе. Таким образом, пластические деформации и силы демпфирования учитываются в рамках одной модели.

Достоинством рассмотренной модели является получение частотно независимого внутреннего трения, возможность учета зависимости характеристик затухания от уровня размаха напряжений. Модель основана на единообразном подходе к учету сил демпфирования и пластических деформаций.

Модель может быть использована для таких численных шаговых методов решения нелинейных динамических задач, в которых усилия во всех элементах определяются на каждом временном шаге.

Перейдем к другому примеру. Рассмотрим поведение пространственной стальной мачты (см. рис. 4.8), поддерживаемой тросами с трех сторон в двух уровнях. Ствол мачты высотой 30м представляет собой ферму, с поперечным сечением в виде равностороннего треугольника. Жесткости поддерживающих тросов на растяжение-сжатие EA=5250 кН, произведение диаметра на аэродинамический коэффициент d=0.0051м, погонный вес стержня был принят р=0.002 кН/м. Все элементы фермы имеют одинаковое сечение с характеристиками: EA=100000кH, d=0.02м, p=0.04кH/м.

Сначала найдем равновесное положение системы, то есть положение узлов и стержней расчетной модели от собственного веса. Собственный вес в начальный момент времени прикладывается мгновенно, вызывая колебания в системе. Для успокоения колебаний, при определении равновесного положения, а также при решении статических задач, как частного случая динамических [3] удобно пользоваться трением, пропорциональным скоростям точек. После того как скорости всех узлов системы станут равными нулю данное трение следует отключить. Таким образом, мы получили исходное положение системы (см. рис. 4.9,а), к которому теперь можно приложить нагрузки и провести ее расчет с учетом модели трения, не включающей в себя учет пластичности (например гистерезисная модель [3]).

Для использования же рассмотренной в данной главе модели трения, необходимо сделать еще один шаг. В уже полученном равновесном положении системы необходимо для элементов ввести характеристики трения (для данного примера они взяты аналогичными предыдущим, однако для возможности отслеживания разрыва в стержнях самый большой полоске присвоены упругие свойства см. табл. 4.2. Следует отметить, что характеристики трения для тросов, как и вообще для различных сталей, могут отличаться от полученных в [11] и используемых в представленных примерах и должны быть определены экспериментально, однако в данном примере, для

демонстрации работы модели мы сочли возможным принять их одинаковыми для всех элементов расчетной схемы и таким образом заменить диаграмму Гука ломаной линией, после чего произойдет некоторое перераспределение усилий, после чего система придёт к новому уравновешенному состоянию (см.рис.4.9 б).

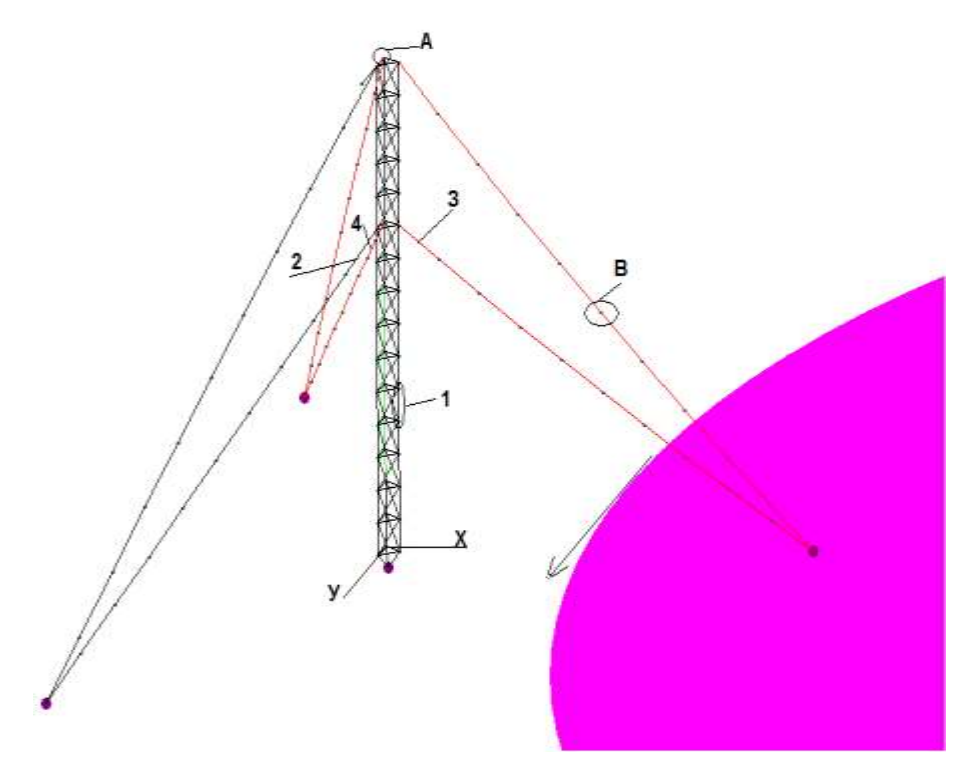

Рис. 4.8. Расчетная схема стальной мачты

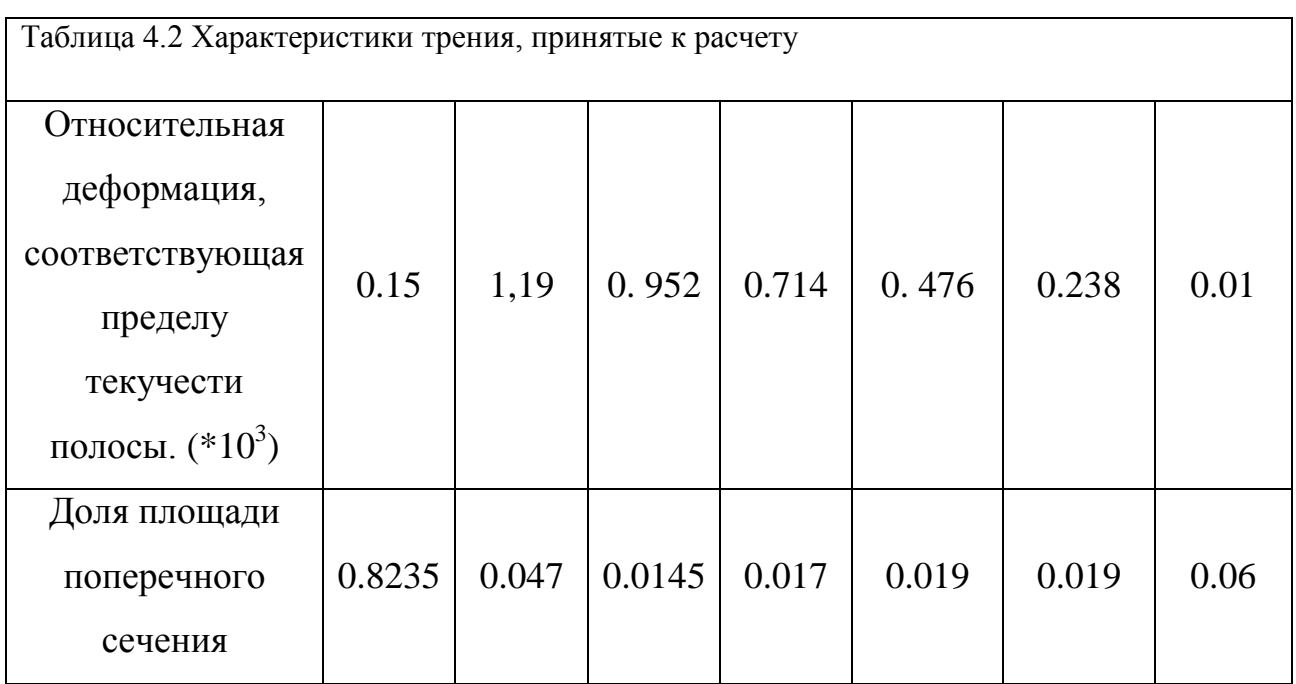

Безусловно, это равновесное состояние будет зависеть от очередности строительства данной мачты, но за неимением возможности отследить эту очередность, равновесное положение системы, с учетом пластичности будем находить от старого, уже найденного выше, равновесного положения. Так как собственный вес элементов мачты относительно предельной нагрузки для элементов невелик, он не вызовет больших пластических деформаций, и новое равновесное состояние будет практически совпадать с найденным в предыдущем расчете (см. рис. 4.9 а, б). В то же время для проектируемых сооружений, задавая постепенно стадии строительства и просчитывая их, можно более точно получить необходимое начальное положение системы с учетом пластичности.

Для расчета были взяты следующие характеристики торнадо: радиус воронки – 100м, скорость движения воронки – 20 м/с, что является стандартными характеристиками для торнадо классов F3 по шкале Фуджиты, повреждения от которых являются серьезными для инфраструктуры[12]. Траектория движения торнадо задавалась такая, что край воронки проходил вблизи центра мачты. Направление движения торнадо под углом 45° к оси Х (рис.3.2).

### Работа выполнена при поддержке фонда «Основание»

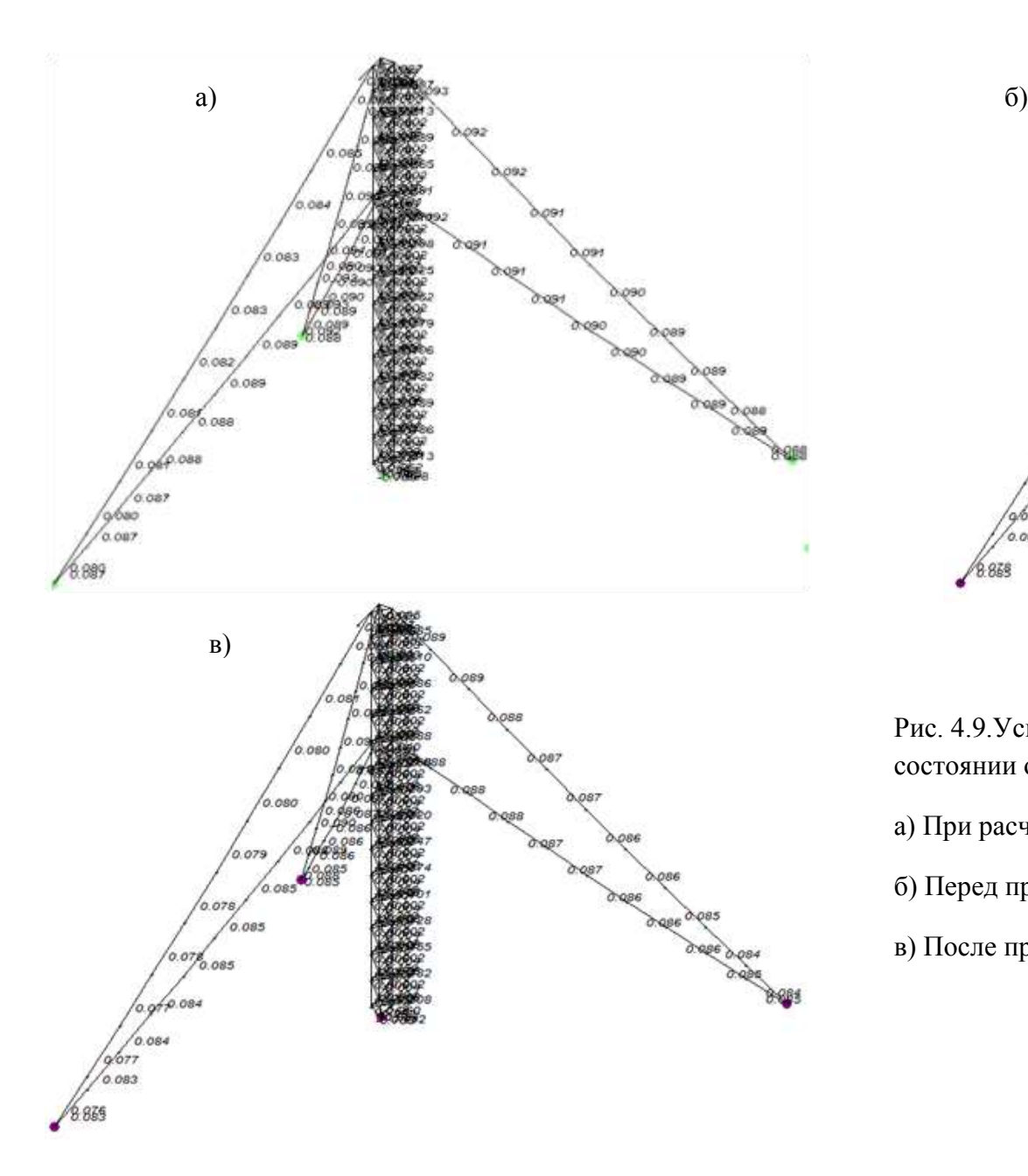

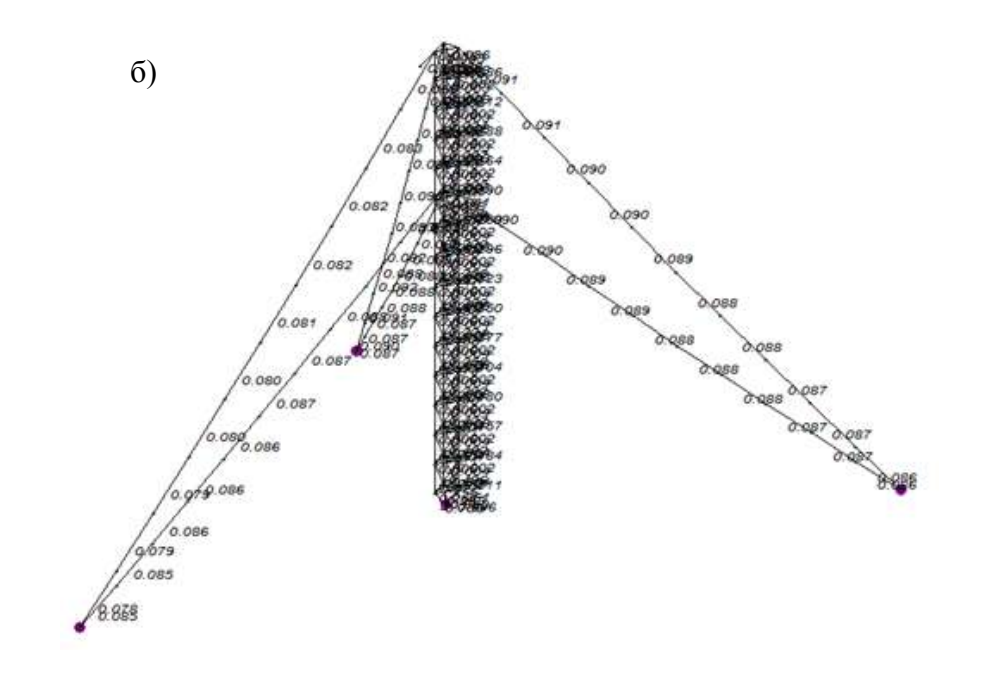

Рис. 4.9.Усилия в поддерживающих тросах мачты в равновесном состоянии от собственного веса (тс)

- а) При расчете без учета пластичности
- б) Перед проходом торнадо с учетом пластичности
- в) После прохода торнадо

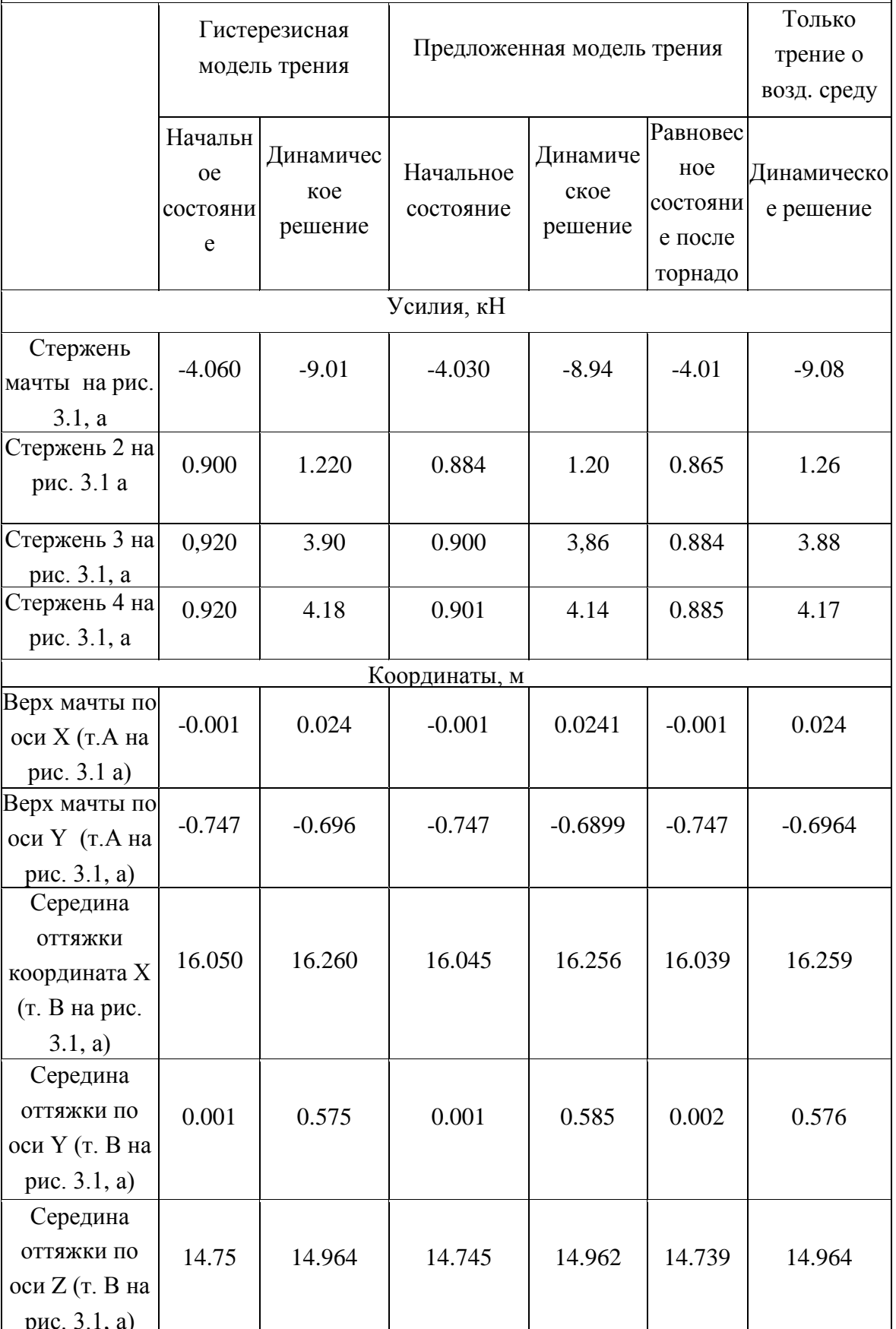

Таблица 4.3. Результаты расчета мачты по гистерезисной и предложенной модели внутреннего трения, а также только при трении о воздушную среду

По полученным данным видно, что результаты расчетов при учете внутреннего трения по гистерезисной и по предлагаемой моделям практически совпали. Имеются лишь незначительные различия, связанные с учетом пластических деформаций в предлагаемой модели.

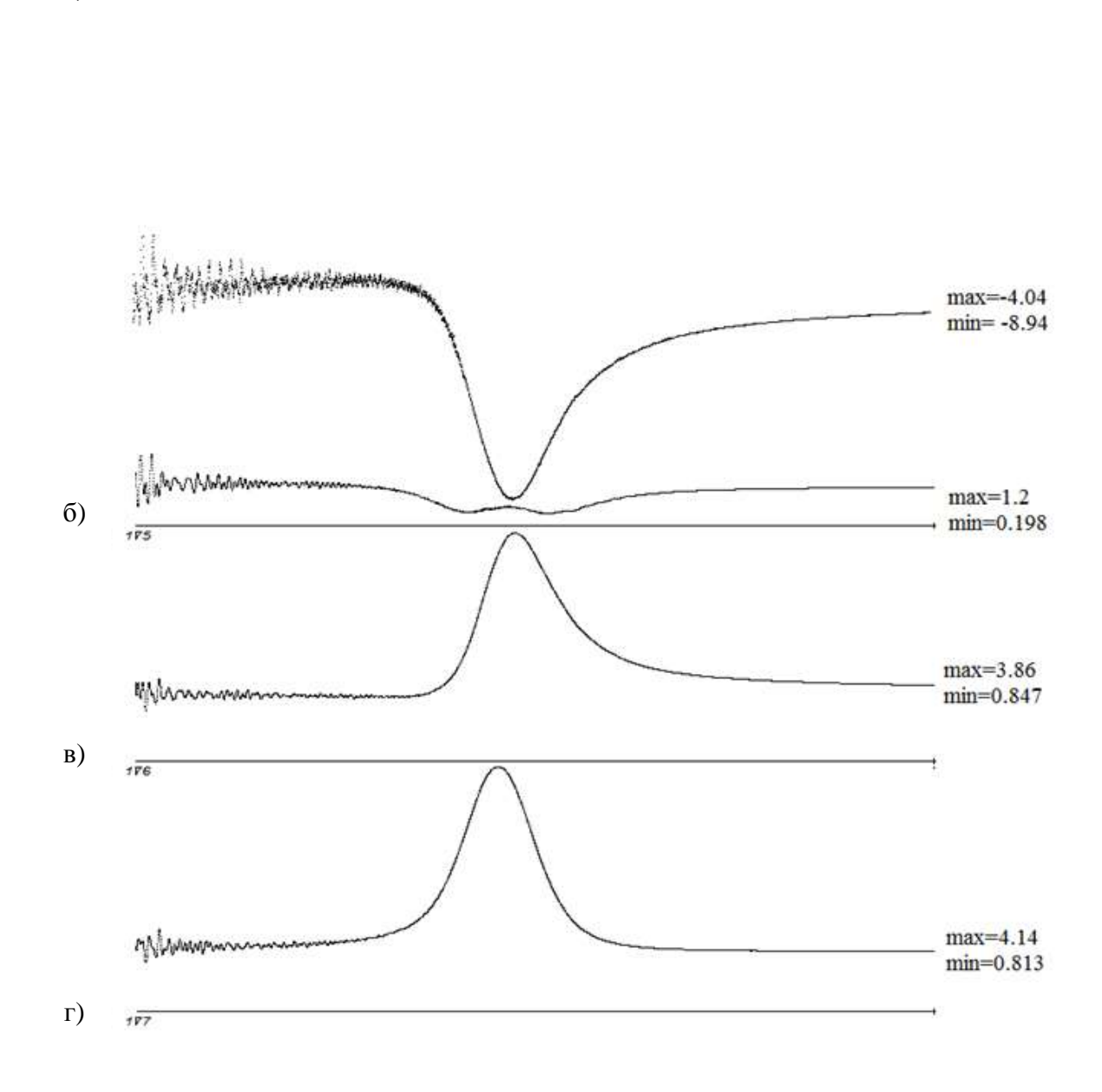

**Рис. 4.10.** Графики изменения усилий в различных элементах конструкции, вычисленные с использованием описанной модели трения при проходе торнадо (кН)

а) – стержень 1 (см.рис. 4.8)

а)

 $\sqrt{4}$ 

- б) –стержень 2 (см.рис. 4.8)
- в) –стержень 3 (см.рис. 4.8)
- г) –стержень 4 (см.рис. 4.8)

Графики усилий и перемещений в различных элементах конструкции при использовании алгоритма вычисления усилий в стержнях по обобщенной модели Прандтля при проходе торнадо представлены на рисунках 4.10 и 4.11.

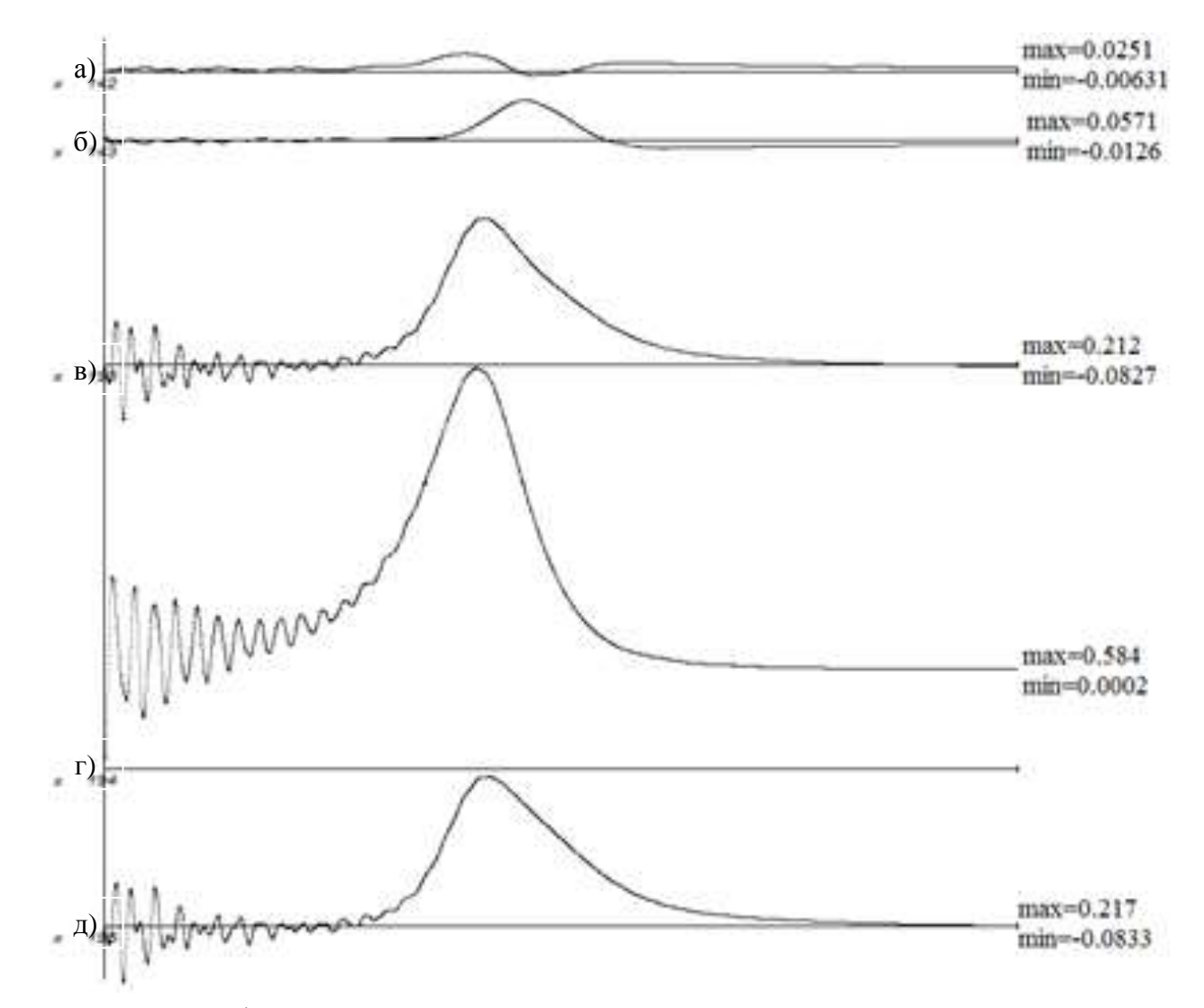

**Рис. 4.11.** Графики перемещений в различных точках конструкции, вычисленные с использованием описанной модели трения при проходе торнадо (м.)

- а) точка А по осиХ (см. рис. 4.8)
- б) –– точка А по осиY (см. рис. 4.8)
- в) –– точка В по оси Х (см. рис. 4.8)
- г) –– точка В по оси Y (см. рис. 4.8)
- д) –– точка В по оси Z (см. рис. 4.8)

### 4.2. Роль аэродинамического демпфирования при интенсивном ветровом воздействии

При рассмотрении колебаний вантовой системы ветровой поток рассматривается, прежде всего, как фактор, вызывающий нагрузку. В данном параграфе мы хотим обратить внимание на ту особенность, что при определенных параметрах системы ветровой поток еще и интенсивно гасит возникающие колебания, что соответствует термину аэродинамическое демпфирование.

Естественно, что воздух как всякая среда, окружающая конструкцию, препятствует ее колебаниям, вызывает демпфирование. Этот фактор неизбежно учитывается в нашем решении, в том числе, когда воздушная среда неподвижна. Этот фактор, существенный для системы, колеблющейся, например, в водной среде, применительно к среде воздушной пренебрежимо мал, и не о нем здесь идет речь. Здесь речь пойдет лишь о том случае, когда скорость обдувающего ветрового потока весьма высока. Этот, быть может не слишком типовой случай, однако принципиален для задачи, которую мы рассматриваем, т.к. скорости ветра при воздействии торнадо очень высоки, и рассматриваемый фактор, пожалуй, становится основным среди прочих сил, приводящих к затуханию колебаний тросовой системы.

Поясним механическую сущность возникновения сил сопротивления, в рассматриваемом случае.

В соответствии с законами гидродинамики с большой степенью точности можно считать, что сила ветрового давления пропорциональна квадрату относительной скорости ветрового потока и скорости точки конструкции в ее собственном движении. Пусть некоторая точка конструкции движется навстречу ветровому потоку. Тогда относительная скорость возрастает и возрастает сила ветрового давления. Появляется дополнительная сила, направленная против скорости движения. Она замедляет скорость движения и, следовательно, гасит колебания. Если скорость движения точки конструкции совпадает по направлению со скоростью ветрового потока, сила ветрового давления уменьшается, что опять же эквивалентно дополнительной силе сопротивления. Важно отметить, что чем больше величина скорости ветрового потока, тем соответствующие добавки к силам сопротивления становятся больше и гашение колебаний становится интенсивнее.

Отметим. что рассматриваемые силы аэродинамического демпфирования будут автоматически учитываться в решении, если ветровое давление в каждый момент динамического процесса будет вычисляться по относительной скорости, т.е. будет учитываться не только скорость ветрового потока, но и скорость точек конструкции.

Появление аэродинамического демпфирования будет иметь место не только для строго постоянной скорости ветрового потока, но для случая, когда эта скорость меняется достаточно плавно.

Перейдем Вначале  $\bf K$ рассмотрению модельных примеров. продемонстрируем явление аэродинамического демпфирования на простейшей системе с одной степенью свободы. На рис. 4.12 изображен круглый стержень длиной  $l = 1$ м, диаметр стержня, умноженный на коэффициент лобового сопротивления  $D \cdot C_x = 0.0321 M$ , погонная масса стержня  $m = 2.5$  кг/м.

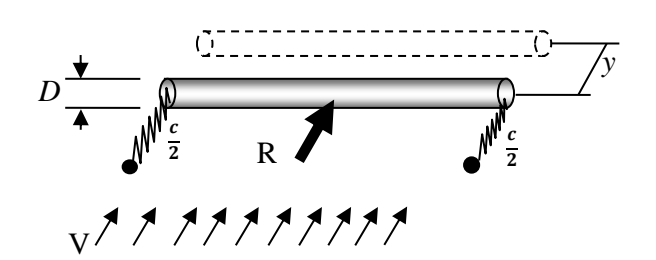

Рис. 4.12. Упруго закрепленный стержень в ветровом потоке

Суммарная жесткость пружин  $c = 1122,85$  Н/м. Техническая частота собственных колебаний составит  $v = \frac{1}{2\pi} \sqrt{\frac{c}{ml}} = \frac{1}{2\pi} \sqrt{\frac{1122.85}{2.5 \cdot 1}} = 3.37 \text{ F.}$  Отметим, что уменьшение жесткости пружин  $c$  (уменьшение частоты собственных колебаний) будет приводить к увеличению рассматриваемого нами демпфирования. Скорость ветрового потока примем постоянной и будем полагать, что она достаточно большая (конкретно рассмотрим три значения скорости  $V = 25$ ; 50; 100*m/c*). Нас будут интересовать свободные затухающие колебания вокруг положения равновесия, в котором силы ветрового напора будут уравновешены силами упругости пружин. Используя общепринятую формулу для силы лобового сопротивления круглого стержня можно записать:

$$
R = \frac{\rho (V - \dot{y})^2}{2} C_x D l. \tag{4.3}
$$

Здесь  $\rho = 1.23 \text{ kg/m}^3$  - плотность воздуха.

Вычитая из (4.3) значение R при нулевой скорости стержня  $\dot{y}=0$ , получим приращение ветровой нагрузки  $\Delta R$ , которое возникает, когда стержень имеет скорость:

$$
\Delta R = \frac{\rho(-2\dot{y}V + \dot{y}^2)}{2} C_x D l \quad . \tag{4.4}
$$

Отбрасывая в формуле (4.4) величину  $\dot{y}^2$ , как малую по сравнению с  $2\dot{y}V$ , получим для  $\Delta R$  формулу, пригодную для случая, когда скорость движения стержня существенно меньше скорости ветрового потока:

 $\Delta R = -\rho V C_x D l \dot{y}$ .

Таким образом, сила сопротивления оказывается пропорциональной скорости движения стержня - классическая модель демпфирования. Составляя теперь обычным способом дифференциальное уравнение свободных колебаний, получим:

$$
ml\ddot{y} + \rho V C_x D l \dot{y} + cy = 0.
$$

Разделив все на *ml*, получим:

$$
\ddot{y} + 2n\dot{y} + \omega^2 y = 0 \tag{4.5}
$$

Здесь обозначено:  $n = \frac{\rho V C_x D l}{2m l}$ ;  $\omega^2 = \frac{c}{m l}$ .

Как видно, полученное дифференциальное уравнение (4.5) является уравнением свободных колебаний классическим с учетом сил сопротивления, пропорциональных скорости движения. Не повторяя хорошо известных положений теории, запишем формулу для логарифмического декремента колебаний:

$$
\delta = \ln \frac{A_n}{A_{n+1}} = nT = \frac{\rho V D C_x}{2m} 2\pi \sqrt{\frac{ml}{c}} = \rho V D C_x \pi \sqrt{\frac{l}{cm}}
$$

В данном случае существенным является то что, декремент колебаний пропорционален скорости ветрового потока.

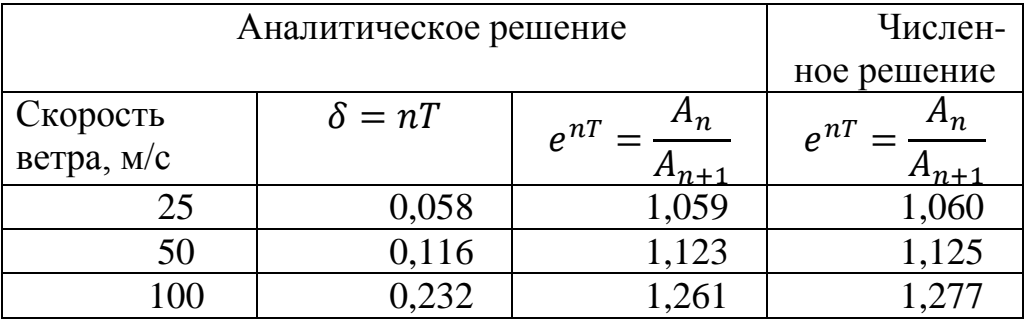

Таблица 4.4.Характеристики затухания рассмотренного примера

В левой части таблицы 4.4 даны характеристики затухания, вычисленные по только что полученным формулам. В правом столбце таблицы 4.4 приведены характеристики затухания колебаний, полученные в результате анализа рассматриваемого примера с использованием нашей компьютерной программы [3,4] для моделирования динамического поведения стержневых систем. На рис. 4.13 приведены графики изменения скорости точки стержня, полученные в результате численного решения. Как видно по приведенным в таблице данным и графикам на рис. 4.13, результаты численного и аналитического решения практически совпадают. Здесь следует отметить, что численное решение в данном случае является более точным, т.к. допущение о

малости скорости движения стержня по сравнению со скоростью ветрового потока в нем не делается.

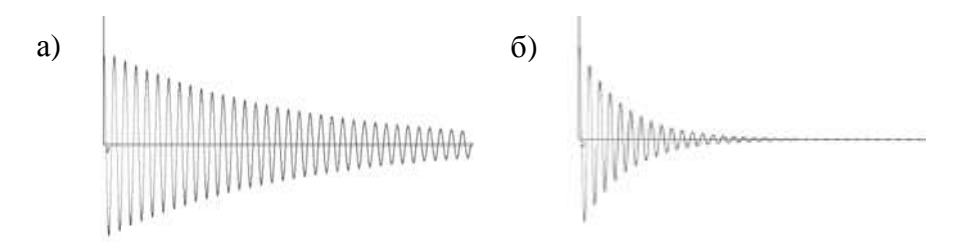

Рис.4.13. Изменение скорости стержня во времени за 10 секунд: а - скорость ветрового потока 25 м/с; б - скорость ветрового потока 100 м/с.

Отметим, что другие виды демпфирования не вводились в расчетную модель численном решении. Таким образом, приведенные при графики демонстрируют именно аэродинамическое демпфирование. Рассмотренный модельный пример полностью подтверждает вывод о том, что равномерный ветровой поток действует на колеблющуюся конструкцию еще и как демпфер.

Теперь рассмотрим более сложный пример, решенный численным методом по и нашему алгоритму программе [3,4]. Имеется система из сетки тросов (рис.4.14,а).

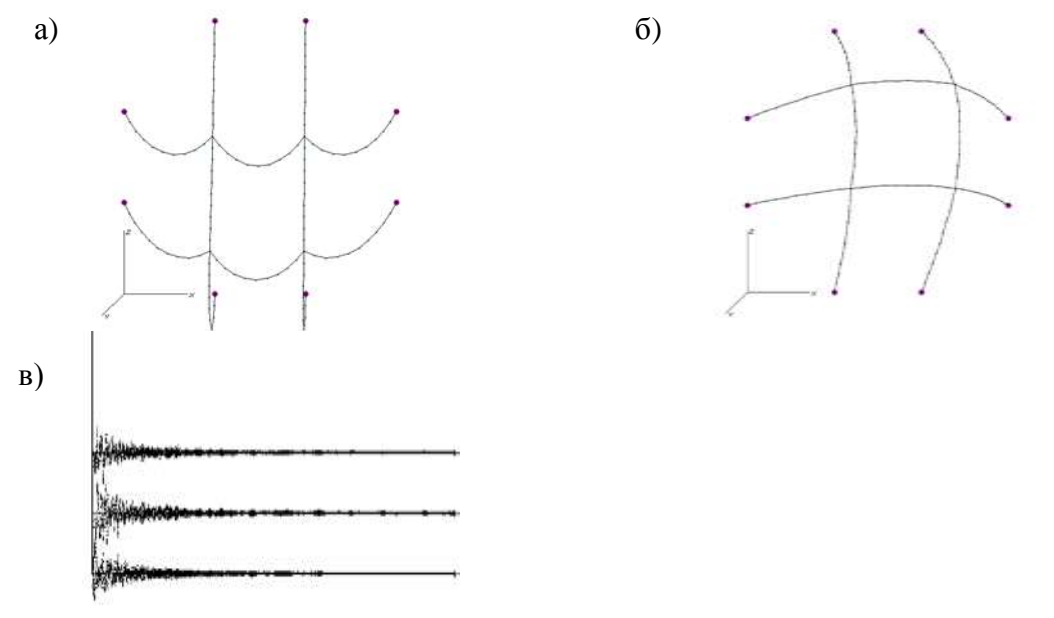

Рис. 4.14. Тросовая сеть: а - под действием собственного веса; б - через минуту после внезапного приложения ветра, направленного против оси у; в - графики изменения составляющих скоростей левого верхнего узла за отрезок времени 60 секунд

тросы имеют одинаковые характеристики  $EA = 56142$ KH. Bce  $D \cdot C_x = 0.0321$  м,  $m = 2.5$  кг/м. Неподвижные узлы закреплены в плоскости xOz с шагом 20 метров. Нити имеют увеличенные длины заготовок 25 метров, в связи с чем система под действием только собственного веса имеет провисший вид (рис. 4.14,а). В начальный момент времени скорости ветра внезапно дается значение 100 м/с, что приводит к интенсивным нелинейным колебаниям. Колебания тросовой системы быстро затухают у положения равновесия (рис.4.14,б). На рис. 4.14,в приведены графики составляющих скоростей левого верхнего узла по трем осям координат.

 Рассмотренная задача является пространственной и точки системы имеют составляющие скоростей по трем осям координат. Формулы для вычисления ветровой нагрузки более сложные по сравнению с первым примером, они учитывают ориентацию отдельных участков нитей. Но существенным является то, что ветровое давление зависит от относительной скорости воздушного потока и точки конструкции и пропорционально квадрату этой скорости. Никакие дополнительные силы сопротивления в этом примере специально не вводились, и гашение колебаний определяется исключительно аэродинамическим демпфированием.

Отметим, что степень проявления аэродинамического демпфирования, безусловно, зависит от параметров рассматриваемой динамической системы. Учет аэродинамического демпфирования становится принципиальным для гибких тросовых систем. Для введения в расчетную схему аэродинамического демпфирования достаточно лишь вычислять ветровую нагрузку по относительной скорости ветра и точек системы, как это и выполнялось в данной работе.

Случай воздействия торнадо весьма похож на случай внезапного приложения ветровой нагрузки и степень проявления аэродинамического демпфирования здесь очень высока. Именно благодаря рассматриваемому фактору получаемое динамическое решение о воздействии торнадо на тросовые системы весьма близко к квазистатическому решению.

### **5. Примеры решения задач при воздействии торнадо.**

Рассмотрим пример расчета нелинейной вантовой системы. Большепролетная тросовая антенна (рис. 5.1) представляет собой пространственную систему нитей. Точки крепления антенного полотна приняты неподвижными. Разброс жесткостей элементов системы на растяжение составляет от 13350кН до 1000000кН, диаметры стержней варьируются от 0.0192м до 0.24м. Разрывные усилия составляют от 104кН до 7793кН. Длины заготовок каждого элемента были известны заранее. Высота конструкции более З50м, длины тросов достигают 700м.

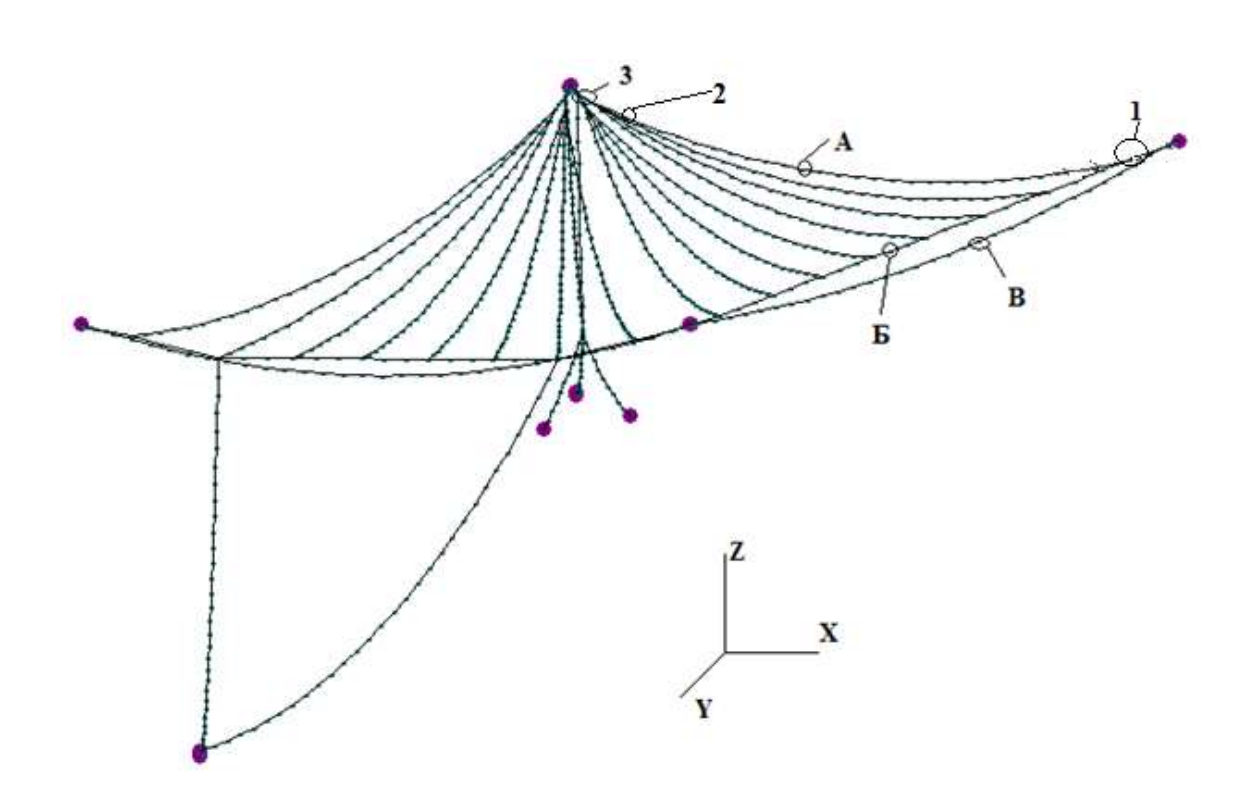

Рис. 5.1. Расчетная схема антенны (аксонометрия)

Для рассматриваемой конструкции, как и для всех систем, обладающих существенной нелинейностью, достаточно сложной и трудоёмкой задачей является определение равновесного положения, то есть положения системы при воздействии собственного веса, к которому в дальнейшем будет приложена нагрузка от торнадо. В рамках используемого нами расчетного метода, данная статическая задача решается как частный случай динамической. Задав длины заготовок элементов, ИХ жесткостные. геометрические характеристики и расположение мест креплений, можно не заботится о расположении промежуточных узлов и задать их практически в одной точке. Под действием внезапно приложенной силы тяжести, внутренних сил и сил демпфирования после затухания колебаний узлы системы займут искомое равновесное положение. Подробнее это описано в [6]. Полученное равновесное положение системы показано на рис. 5.1. Следует отметить, что оно очень точно совпало с аналогичным, полученным другим статическим методом [12], что в частности может служить дополнительной проверкой правильности расчетной схемы.

Получив равновесное положение системы, необходимо залать характеристики торнадо. Как уже было сказано в главе 2 данного отчета, для модели J.-K.Wen это будут: радиус воронки  $R_m$  – расстояние от центра воронки, на котором достигается максимальное значение тангенциальной скорости над разделительной поверхностью, скорость поступательного

движения центра воронки, высота граничного слоя, вдали от центра воронки  $\delta_0$  и максимальная тангенциальная скорость движения частиц в воронке выше граничного слоя. Все эти параметры в принципе между собой должны быть увязаны на основании наблюдений за реальными вихрями. Такие данные можно найти во многих книжных источниках, посвященных торнадо [13,14], а также в нормативных документах [1]. В [14] приведены некоторые соотношения параметров вихрей, используемые  $($ нестрогие $)$ при проектировании в США.

При проектировании новых конструкций, а также при определении грузоподъемности существующих, в качестве воздействий на которые рассматривается нагрузка  $O(T)$ торнадо, полезно знать предельные характеристики вихрей, способные привести к частичному или полному разрушению.

В данной работе приведем пример определения минимальных значений скоростей  $V_m$  в торнадо, приводящих к разрушению антенны. В качестве известных параметров примем: скорость поступательного движения центра воронки  $V_t = 20$  м/с, радиус воронки  $R_m = 100$ м, высота граничного слоя вдали от вихря h<sub>o</sub>=460м. Направление вращения частиц воздуха в воронке торнадо против часовой стрелки, что характерно для большинства реальных вихрей.

Для определения минимального значения скорости в торнадо, при котором произойдет разрушение конструкции, необходимо провести ряд расчетов при различных заданных скоростях в воронке (время одного такого расчета при моделировании 100 секунд воздействия вихря на конструкцию составляет 21,7 минут для компьютера с процессором і 72.93 Ггц). На каждом расчетном шаге усилие в каждом элементе расчетной схемы сравнивается с заданным предельным значением, и в случае его превышения происходит обрыв данного элемента, что эквивалентно внезапно приложенной силе с обратным знаком. В случае обрыва одного или нескольких элементов расчетной схемы задача продолжает решаться, что позволяет наблюдать за разрушения конструкции процессом  $\overline{M}$ проводить расчеты на прогрессирующие обрушения в динамике.

Направление движения торнадо заранее не известно, поэтому возникает необходимость рассмотрения множества вариантов траектории движения вихря. Строго говоря, для каждого элемента конструкции траектория движения торнадо, вызывающая наибольшее усилие, будет своя, что создает

64

дополнительную сложность для правильного учета рассматриваемого воздействия при проектировании конструкций.

Вернемся к нашему примеру. Примем направление движения воронки под углом 45° к оси X (см. рис. 5.2) из правого верхнего угла в левый нижний. Смещая начальное положение воронки (с шагом 20-40м) перпендикулярно направлению движения, для каждой траектории будем находить минимальную скорость движения частиц в вихре  $V_m$  при которой происходит разрушение конструкции. Полученные результаты представим в виде графика (см. рис. 5.2). По графику можно определить траекторию движения воронки, которая будет наиболее опасна для всего сооружения (при прочих заданных параметрах торнадо). Наименьшая разрушающая скорость для рассмотренных траекторий составила 88м/с. Естественно, при различных траекториях движения нагрузки разрушаться конструкция будет по-разному. Вид конструкции в момент разрушения при 4-х различных траекториях показан на рис.5.3.

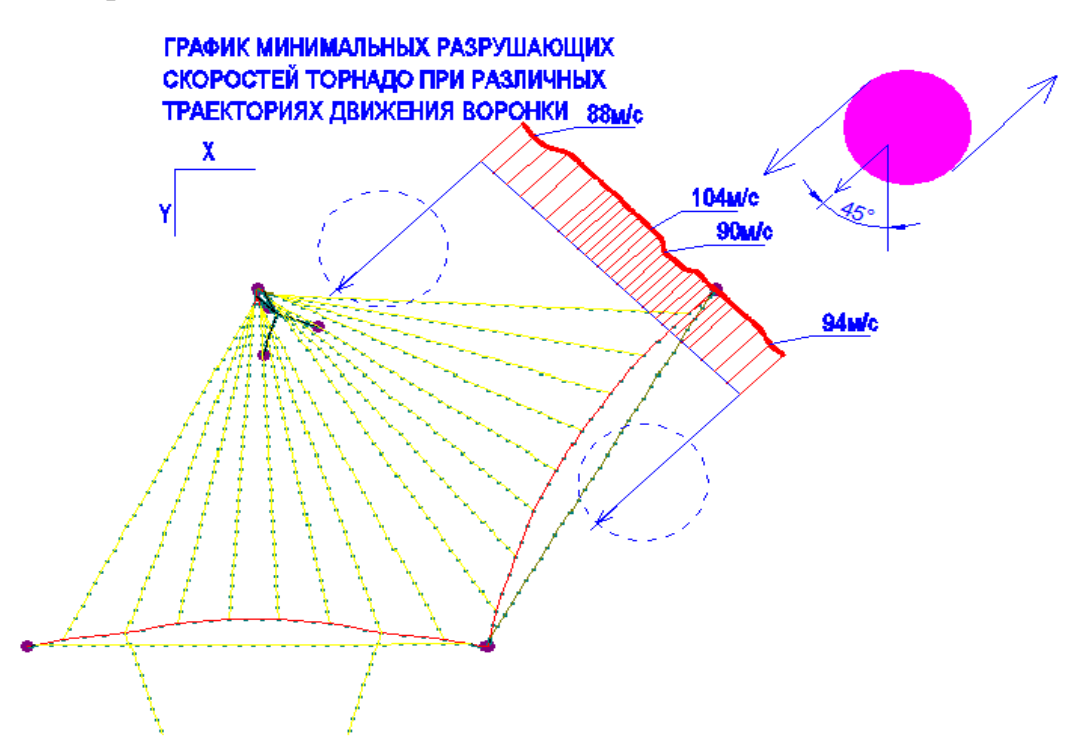

Рис. 5.2.График изменения наименьшей разрушающей скорости торнадо в зависимости от траектории движения воронки (конструкция показана в плане)

Интенсивность торнадо принято классифицировать по шкале Фуджиты [12] (F-шкала). Она позволяет сопоставить скорости движения частиц в воронке с наносимыми разрушениями. В нашем случае скорость 88м/с характеризует

класс вихря F3, разрушения от которого описываются как серьезные (Сорваны крыши с каркасов домов и разрушена часть вертикальных стен; здания в сельской местности полностью разрушены; опрокинуты поезда; разорваны конструкции со стальной оболочкой типа ангаров или пакгаузов; автомобили отрывались от земли и подбрасывались в воздух; большинство деревьев в лесу вырваны с корнем, унесены или повалены на землю [1]).

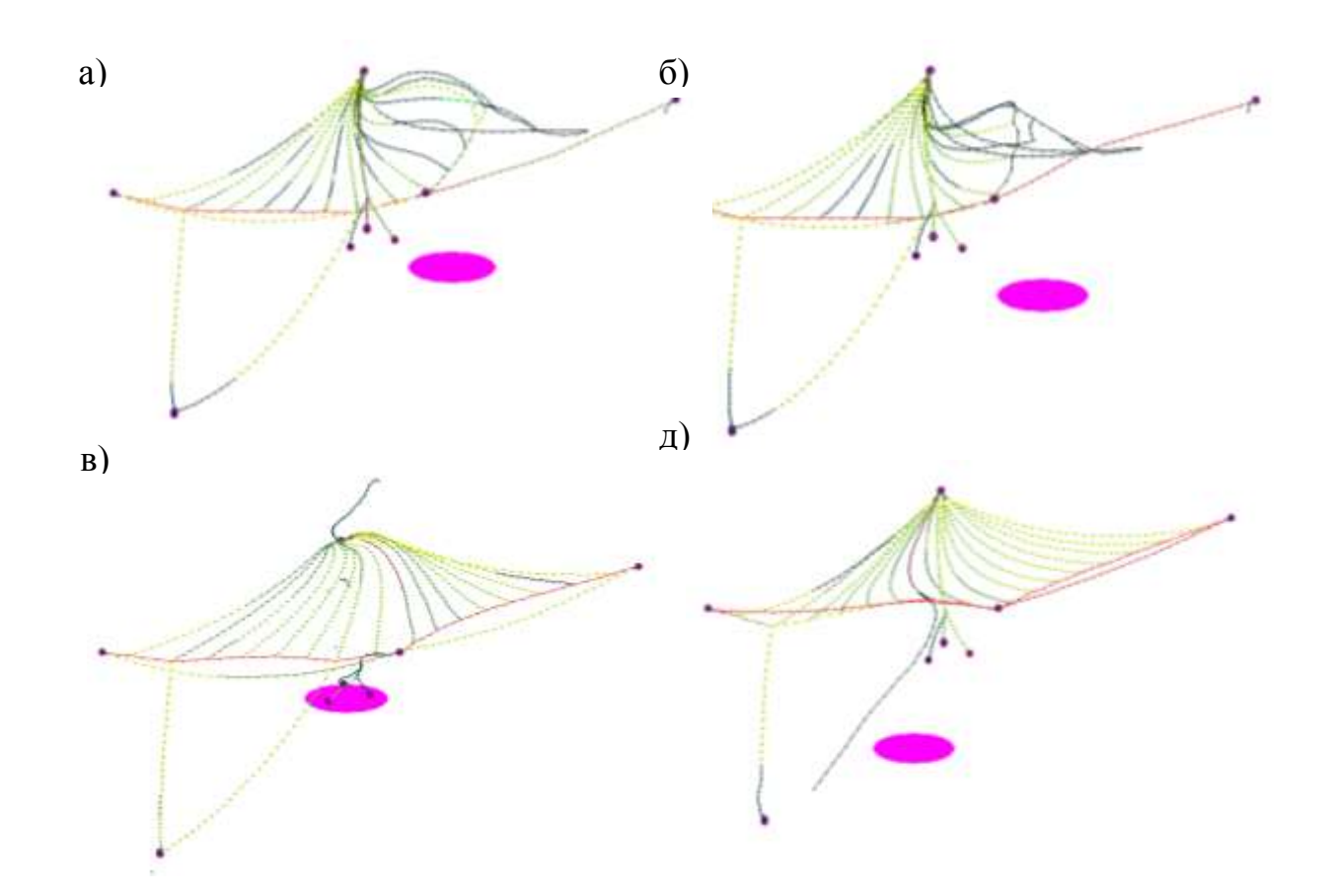

Рис. 5.3. Разрушение конструкции при воздействиях торнадо с минимальными разрушающими скоростями движения частиц в воронке при различных траекториях движения вихря.

В процессе проектирования конструкций не всегда возможно и рационально динамическое исследование воздействия торнадо на конструкцию. Удобнее воспользоваться статическим подходом с учетом влияния динамики, введением некоторого коэффициента. Поэтому важным, с нашей точки зрения, может быть сравнение результатов квазистатического решения с динамическими решениями и выявление возможностей статического подхода к решению для различных типов конструкций.

В данной работе проведем сравнение квазистатических и динамических расчетов, для траектории движения торнадо, изображенной на рис. 5.4. (под углом 45° к оси Y). Характеристики торнадо, принятые для расчета: V<sub>m</sub>=90м/с; R<sub>m</sub>=100м; V<sub>t</sub>=20м/с; h<sub>o</sub>=460м.

Для трех положений воронки (при t=30c, 50c, 70c) проведем статические расчеты конструкции, для чего воронку торнадо поместим в точки с координатами, соответствующими моментам прохождения торнадо при указанных выше временных интервалах. Воронку оставим неподвижной, но скорости поступательного движения будем учитывать при определении нагрузки на каждый элемент расчетной схемы. Под действием внезапно приложенной неподвижной постоянной (во времени) нагрузки в системе начнутся колебания. За счет сил сопротивления эти колебания будут постепенно затухать и конструкция займет новое положение равновесия (горизонтальная линия на графике рис. 5.5).Усилия и перемещения в этом положении и будут являться искомыми результатами статического решения задачи.

### Работа выполнена при поддержке фонда «Основание»

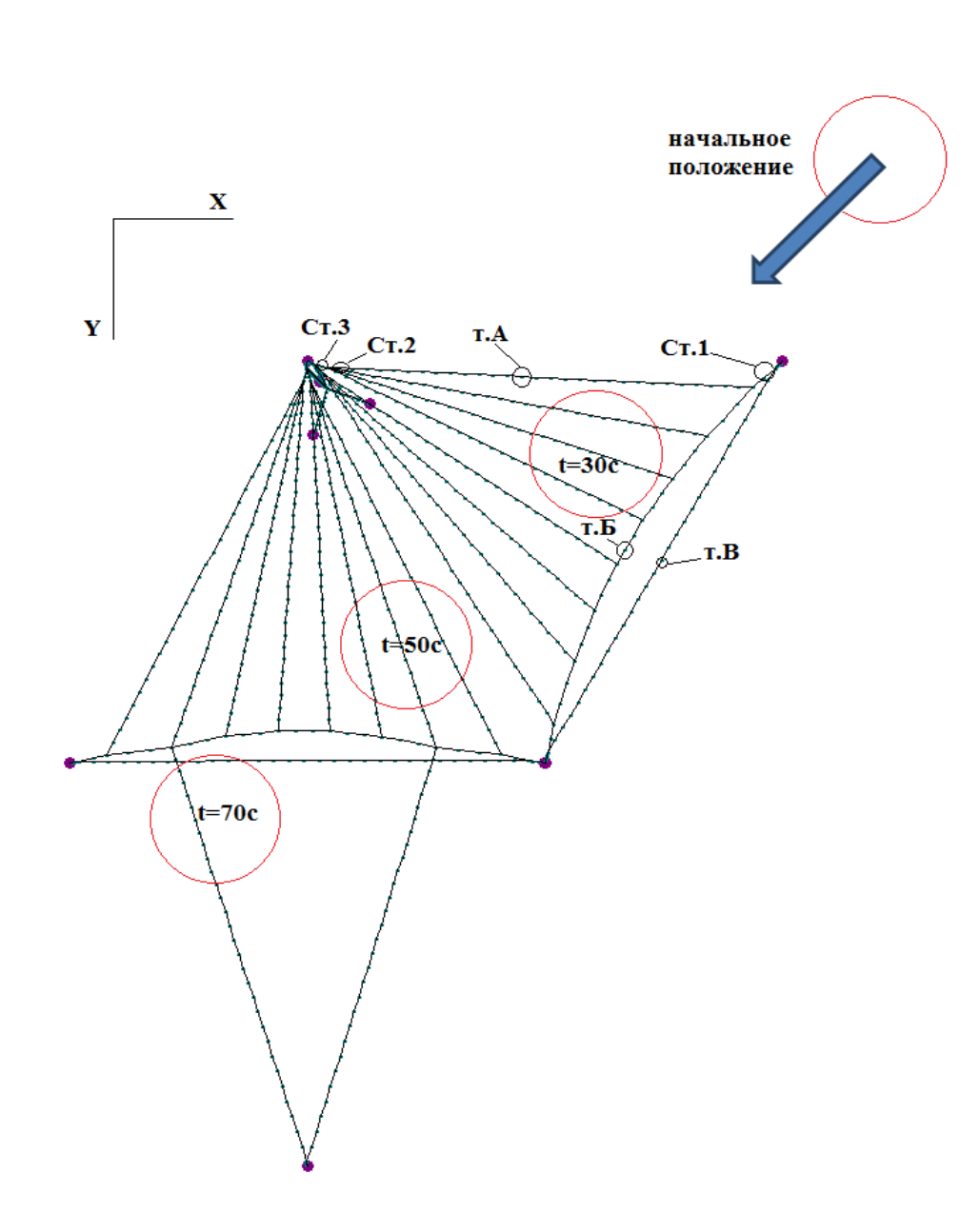

Рис. 5.4. Расположения торнадо в момент сравнения динамических и квазистатических решений (вид сверху)

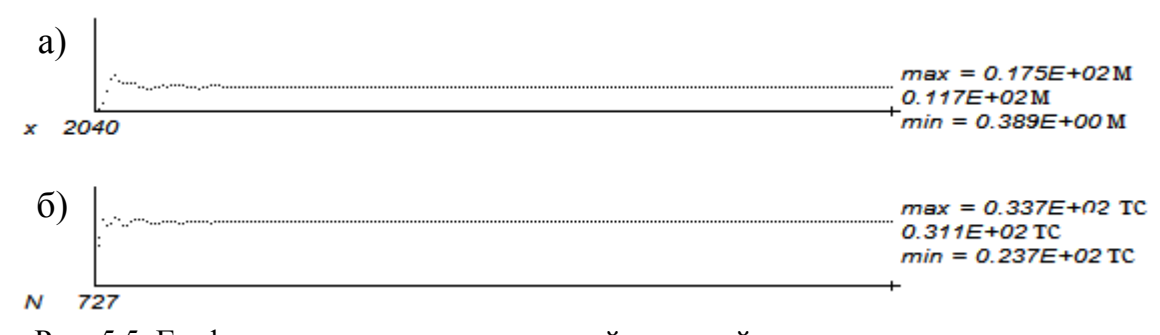

Рис. 5.5. Графики изменения перемещений и усилий при квазистатическом расчете в момент времени t=50c: а) -график координаты Z т.A, 6) - график усилия в стержне 1

#### В таблице 5.1 приведены полученные результаты расчетов.

Расхождения в максимальных (за время прохождения торнадо) усилиях и перемещениях для основных элементов конструкций при динамическом и статическом расчетах, как правило, не превышают 15%. Таким образом, выполняя статический расчет воздействия торнадо на данное сооружение, ошибка в расчетах из за не учета динамики будет около 15%. Подобный вывод, видимо, можно распространить и на большинство других систем, кроме конструкций с большими периодами собственных колебаний. Аналогичные выводы были сделаны для ряда конструкций при расчетах по модели вихря Ренкина [5,6].

ノノノノ

 $\sqrt{2}$ 

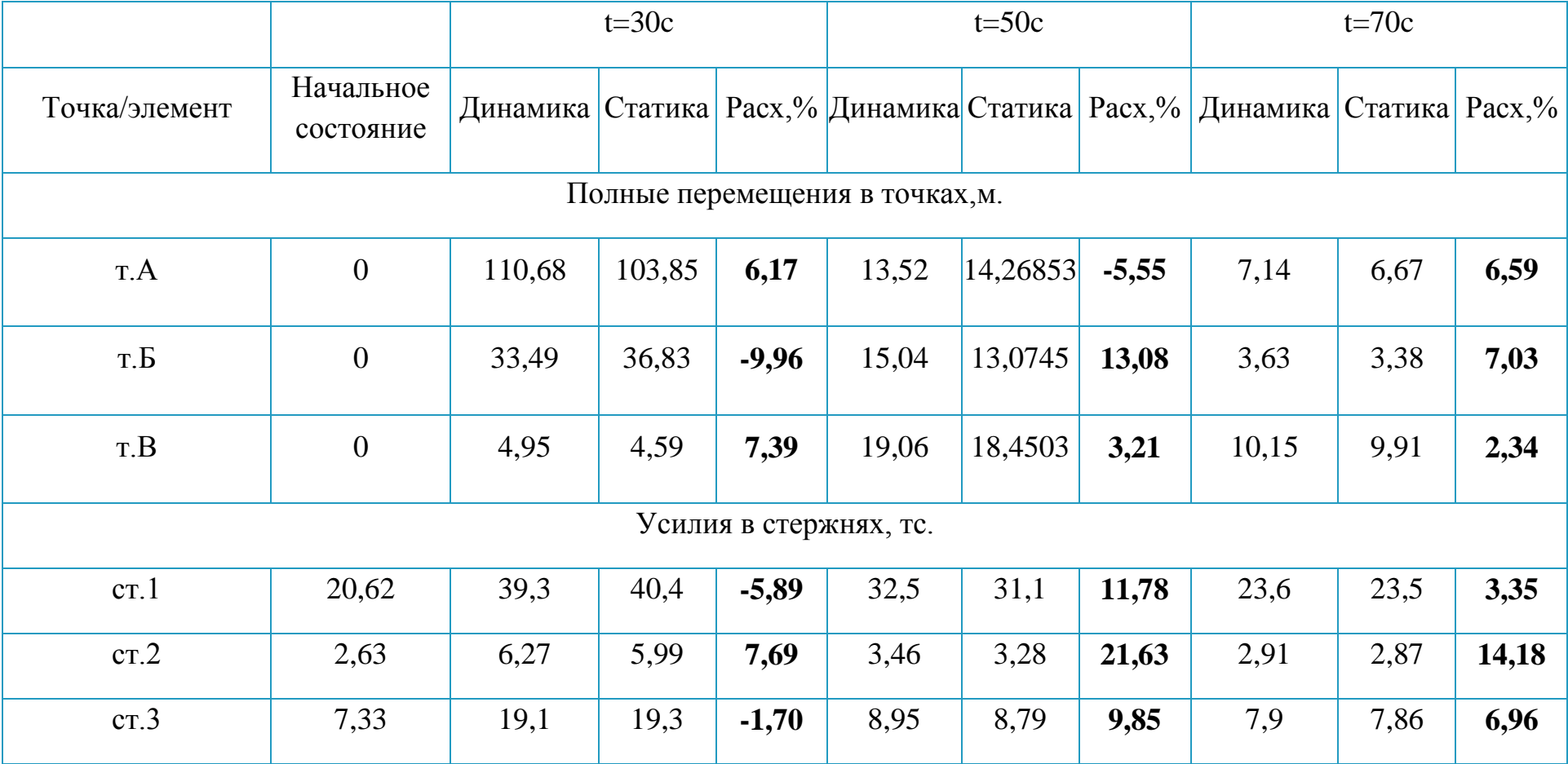

Таблица 5.1 Результаты сравнения усилий и перемещений в квазистатическом и динамическом расчетах

# **Выводы**

1. Для воздействия торнадо реализована модель Вена.

2. Разработан упрощенный способ вычисления ветровой нагрузки при воздействии торнадо на основании использования наветренных щитов.

3. Выполнены численные тестирования расчетных моделей и программных модулей.

4. Исследованы модели для сил внешнего и внутреннего демпфирования. Для сил внутреннего трения реализована обобщенная модель Прандтля. Для сил внешнего демпфирования показана существенная роль аэромеханического демпфирования.

5. Исследована возможность использования квазистатического метода решения задачи при воздействии торнадо на примере крупногабаритной вантовой антенны.

# **Список литературы**

1. Рекомендации для оценки характеристик смерча для объектов использования атомной энергии.: РБ-022-01.-М.: НТЦ ЯБР Госатомнадзора России. - М.-2001.- 36с.

2. Зылев В.Б., Штейн А.В. Численное решение задачи о нелинейных колебаниях системы нитей //Строительная механика и расчет сооружений.- 1986.-№6.- с.58-61.

3. Зылев В.Б. Вычислительные методы в нелинейной механике конструкций..- М.: НИЦ\*Инженер\*.-144 с.

4. Александров А.В., Потапов В.Д., Зылев В.Б. Строительная механика. Книга. Динамика и устойчивость упругих систем. - М.: Высшая школа, 2008.- 384 с.

5. Зылев В.Б., Штейн А.В., Григорьев Н.А. Динамика и квазистатика в расчетах на воздействие торнадо. /В.Б.Зылев, А.В.Штейн, Н.А.Григорьев// Сборник докладов Международной конференции по проблемам теоретического анализа поведения зданий и сооружений при различных видах воздействий «Актуальные проблемы исследований по теории сооружений». «Сборник научных статей в двух частях. Часть 1/ ЦНИИСК им. Кучеренко – М.: ОАО «ЦПП», 2009.-С.223-227

6. Зылев В.Б., Штейн А.В., Григорьев Н.А. Воздействие торнадо на крупногабаритную тросовую систему. /В.Б.Зылев, А.В.Штейн, Н.А.Григорьев// «Вестник отделения строительных наук» РААСН Выпуск 14. Том 1 –М. 2010 - С.72-74

7. Зылев В.Б., Штейн А.В., Григорьев Н.А. Расчет конструкций на воздействие торнадо с использованием вихря Ренкина //Строительная механика и расчет сооружений.- 2009г.-№6.-с.27-30

8. Зылев В.Б., Григорьев Н.А. Обобщенная модель Прандтля для учета сил внутреннего трения //Строительная механика и расчет сооружений.- 2011г.- №1.-с.58-62.

72
9. WenJ.-K. Dynamictornadowindloadsontailbuildings// JournalofthestructuralDivision/ Proc. ASCE. 1975.-ST1.- P. 169-182.

10. Ишлинский А.Ю., Ивлев Д.Д. Математическая теория пластичности. – М.: ФИЗМАТЛИТ, 2001,2003.-704 с.- ISBN 5-9221-0141-2.

11. Зылев В.Б., Григорьев Н.А. Обобщенная модель Прандтля для учета сил внутреннего трения // Строительная механика и расчет сооружений. - 2011г. - №1. - с. 58-62.

12. Зылев В.Б., Соловьев Г.П., Штейн А.В., Вяжлинский А.Д. Исследование сложной нелинейной системы // Межвузовский сборник МИИТ. – 1984. - вып.

749. Численные методы решения задач строительной механики. - с. 28-35.

13. Fujita T. Workbook of tornadoes and high winds for engineering applications // SMRP Research Paper. – 1978. - v.165. – 105 pp.

14.Бирбраер А.Н.,Роледер А.Ю. Экстремальные воздействия на сооружения. – СПб.: Изд-во Политехнического университета, 2009. -581с.